# **Examen HAVO 2017**

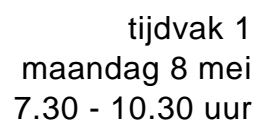

**Informatica**

Bij dit examen hoort een uitwerkbijlage.

Noteer alle antwoorden in de uitwerkbijlage.

Dit examen bestaat uit 45 vragen.

Voor dit examen zijn maximaal 89 punten te behalen.

Voor elk vraagnummer staat hoeveel punten met een goed antwoord behaald kunnen worden.

- 1p **1** De ponskaart is één voorbeeld van een gegevensdrager. Naast de ponskaart zijn er ook andere gegevensdragers zoals een flash geheugen, een DVD en de harde schijf. Deze vier gegevensdragers worden hieronder gerangschikt.
	- $\rightarrow$  In welke rij is de rangschikking van oud naar nieuw?
	- **A** flash geheugen, harddisk, dvd, ponskaart
	- **B** ponskaart, dvd, flash geheugen, harddisk
	- **C** dvd, ponskaart, harddisk, flash geheugen
	- **D** ponskaart, harddisk, dvd, flash geheugen

#### 1p **2**

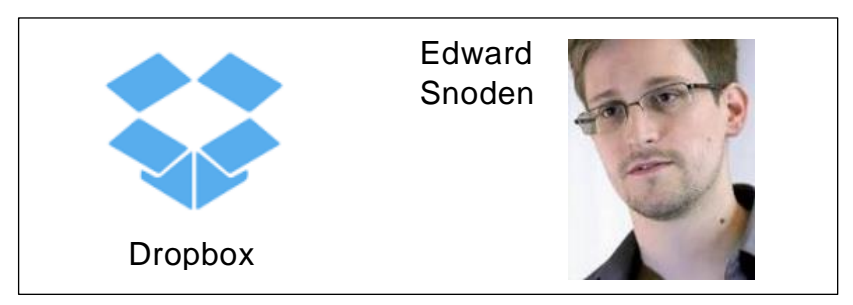

Een nieuw fenomeen binnen de ICT is "the cloud". Dropbox is een toepassing daarvan. Dropbox biedt de willekeurige gebruiker onder meer de mogelijkheid om gegevens (data), op te slaan. Gebruikers van Dropbox aanvaarden een risico. Edward Snoden is een Amerikaan die wegens één risico-aspect bekend is geworden.

- $\rightarrow$  Welk risico-aspect is dat?
- **A** privacy van de gegevens
- **B** juistheid van de gegevens
- **C** volledigheid van de gegevens
- **D** overzichtelijkheid van de gegevens
- 1p **3** De laatste decennia heeft de elektronica steeds onderdelen van kleinere omvang ontwikkeld. In de afbeelding hiernaast wordt een elektronisch onderdeel weergegeven.
	- $\rightarrow$  Hoe wordt dit onderdeel genoemd?
	- **A** IC
	- **B** de bus
	- **C** radiobuis
	- **D** transistor

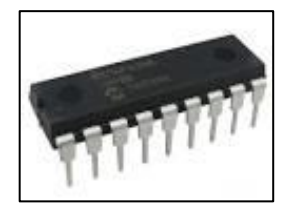

- 1p **4** Via het bedrijf *SX Registry S.A.* heeft Sint Maarten een eigen plek op het internet gekregen. Hieronder staat het internetadres daarvan. *http://www.registry.sx*
	- $\rightarrow$  Welk deel van dit adres geeft een protocol aan?
	- **A** sx
	- **B** http
	- **C** www
	- **D** registry
- 1p **5** In de afbeelding hiernaast is een stukje moederbord weergegeven. Een deel van de databus is te zien. Wij vergelijken de datatransmissie via een 64-bit databus met de datatransmissie via een 32-bit databus.
	- $\rightarrow$  Wat zal blijken bij deze vergelijking? De transmissie van acht bytes via de 64-bit databus verloopt …
	- **A** sneller dan via de 32 databus.
	- **B** even snel als via de 32 databus.
	- **C** langzamer dan via de 32 databus.

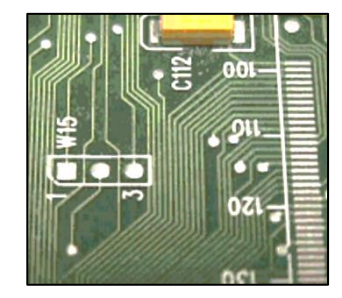

- 1p **6** Tarik installeert een "app" uit de Google Play Android Store op zijn smartphone. Tarik gaat ervan uit dat 1 MB gelijk is aan 10<sup>6</sup> bytes. Deze App is 60 MB groot. De transmissiesnelheid is 8 Mbps.
	- $\rightarrow$  Hoeveel minuten duurt het downloaden volgens Tarik?
	- **A** 1 minuut
	- **B** 60 minuten
	- **C** 0,75 minuten
	- **D** 0,125 minuten
- 1p **7** De microprocessor heeft aan de buitenkant een aantal verbindingen, dat de adresbus heet. Op deze verbindingen (32 stuks in het geval van een 32 bits adresbus) komt het adres te staan waarvan de processor de waarde uit het geheugen wil lezen of schrijven. De adresbus van de microprocessor in de computer van Mary is 32 bits breed.
	- $\rightarrow$  Het aantal verschillende adressen waartoe deze microprocessor een waarde kan laten schrijven is gelijk aan …
	- **A** 32
	- **B** 1024
	- **C** 1000000000
	- **D** 4294967296

1p **8** In de afbeelding hieronder is schematisch de verzending van een stukje data weergegeven tussen twee computers A en B.

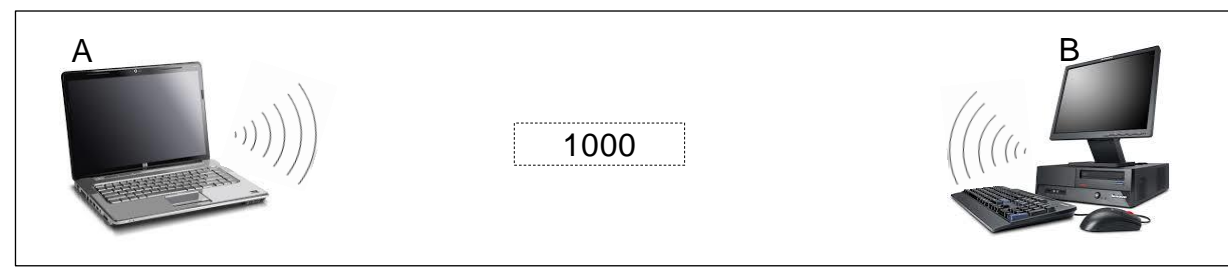

Het stukje data kan het getal 1000 zijn dat in beide computers een 32 bits opbouw heeft, of een verzameling ASCII karakters die ook door beide computers herkent worden.

Twee verzendingen vinden plaats van A naar B. Eerst wordt het getal 1000 verzonden en daarna wordt 1000 verzonden, maar dan in de vorm van de verzameling ASCII karakters.

- $\rightarrow$  Wat geldt?
	- Het aantal verzonden bits bij de tweede verzending is …
- **A** minder dan bij de eerste verzending.
- **B** even veel als bij de eerste verzending.
- **C** meer dan bij de eerste verzending.
- 1p **9** Wanneer een computer berekeningen uitvoert, worden tussenresultaten tijdelijk opgeslagen. De computer heeft meerdere geheugens waarin tussenresultaten opgeslagen kunnen worden.
	- $\rightarrow$  In welke twee soorten geheugens kunnen deze tussenresultaten worden opgeslagen?
	- **A** in registers en in het ROM-geheugen
	- **B** in registers en in het RAM-geheugen
	- **C** in registers en in de "program counter"
	- **D** in het ROM-geheugen en in het RAM-geheugen
- 1p **10** De PC van Mayra heeft een kloksnelheid van 3.000.000.000 Hertz. Dit houdt in dat de klokchip 3.000.000.000 keer per seconde iets doorgeeft aan de processor.
	- $\rightarrow$  Wat wordt door de klokchip 3.000.000.000 keer per seconde doorgegeven aan de processor?
	- **A** bits
	- **B** bytes
	- **C** pulsen
	- **D** instructies

1p **11** In de afbeeldingen hieronder zijn een Xbox met gamepad en een vergroting van de gamepad weergegeven.

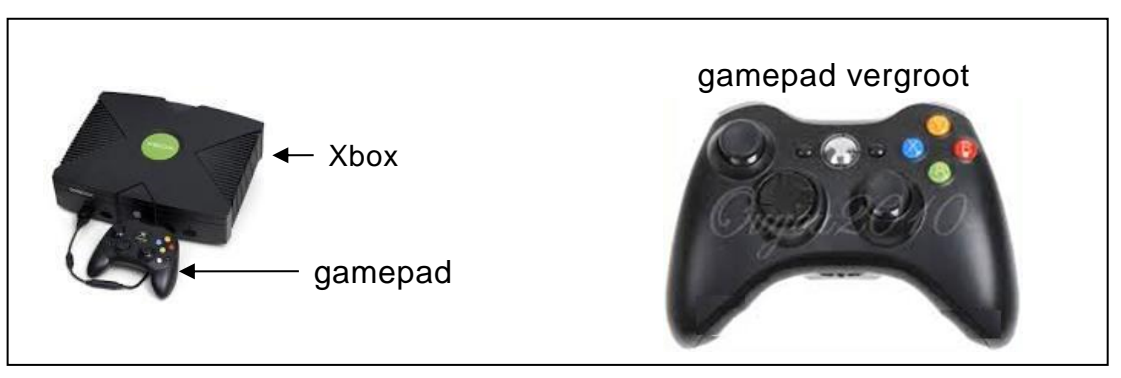

Via de gamepad kun je met de Xbox spelen.

Met de gamepad kun je:

- door middel van de "controls", instructies geven,
- trillingen voelen wanneer er iets in het spel gebeurt.
- $\rightarrow$  Wat geldt voor een gamepad? Een gamepad heeft …
- **A** alleen de functie van een sensor.
- **B** alleen de functie van een actuator.
- **C** zowel de functie van een sensor, als die van een actuator.
- **D** noch de functie van een sensor, noch die van een actuator.
- 1p **12** Gegeven zijn de volgende vier geheugenmedia: cd, dvd, USB stick en harde schijf.
	- $\rightarrow$  Van welk medium is de opslagcapaciteit doorgaans het kleinst?
	- **A** cd
	- **B** dvd
	- **C** USB stick
	- **D** harde schijf
- 1p **13** Hieronder staan twee uitspraken.
	- I. Unix kan gebruikt worden als netwerkbesturingsysteem.

II. Android is een app (applicatie).

- $\rightarrow$  Wat geldt voor deze uitspraken?
- **A** alleen I is juist
- **B** alleen II is juist
- **C** I en II zijn beide juist
- **D** I en II zijn beide onjuist
- 1p **14** In de afbeelding hiernaast is een schermafbeelding van het programma Disk Defragmenter weergegeven.
	- $\rightarrow$  Welke functionaliteit van systeemprogrammatuur vervult het programma Disk Defragmenter?
	- **A** systeembeheer
	- **B** maatwerktoepassing
	- **C** systeemontwikkeling
	- **D** systeemondersteuning

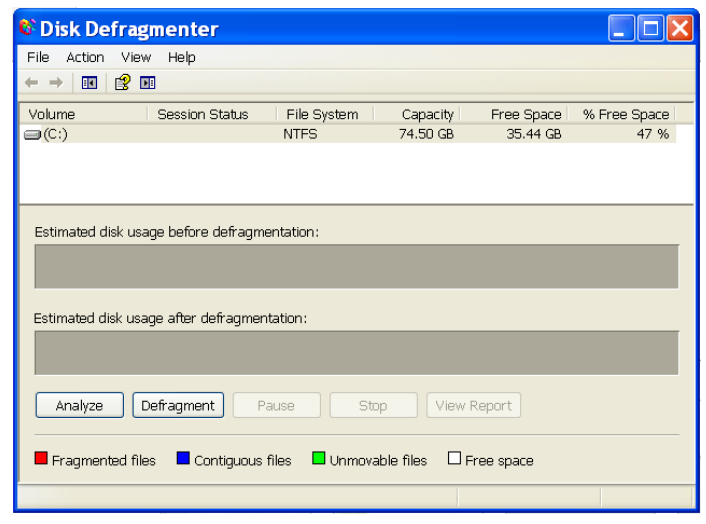

- 1p **15** Als je voor het internet plaatjes maakt kunnen die bijvoorbeeld bitmapplaatjes of vectorplaatjes zijn. Hieronder staan twee uitspraken over plaatjes.
	- I. Vectorplaatjes nemen minder opslagruimte in dan bitmapplaatjes
	- II. Na vergroting blijft de kwaliteit van vectorplaatjes beter dan bij bitmapplaatjes.
	- $\rightarrow$  Wat geldt voor deze uitspraken?
	- **A** alleen I is juist
	- **B** alleen II is juist
	- **C** I en II zijn beide juist
	- **D** I en II zijn beide onjuist
- 1p **16** Delano maakt voor zijn profielwerkstuk een presentatie over toeristen die naar Curaçao komen. Daartoe verzamelt hij de nodige gegevens. Zijn intentie is om verschillende soorten grafieken te maken en deze tijdens zijn presentatie te presenteren. Voor het maken van de grafieken gebruikt hij de gegevens die hij heeft verzameld en die hij digitaal en gestructureerd heeft opgeslagen.
	- $\rightarrow$  Twee programma's van Microsoft die speciaal ontwikkeld zijn voor doeleinden zoals die van Delano zijn, …
	- **A** Word en Excel.
	- **B** Outlook en Access.
	- **C** PowerPoint en Word.
	- **D** PowerPoint en Excel.
- $1p$  **17**  $\rightarrow$  Wat bepaalt of een netwerk een LAN of een WAN is?
	- **A** de fysieke netwerktopologie
	- **B** de logische netwerktopologie
	- **C** de transmissiesnelheid binnen het netwerk
	- **D** de afstand tussen de aangesloten computers
- 1p **18** In de tekening hiernaast is een computernetwerk weergegeven. Een hoofdletter C staat voor een computer en een hoofdletter T staat voor een terminator. Gelet op de bouw van dit netwerk, zijn

er twee topologieën aan te wijzen.

- $\rightarrow$  Welke twee zijn dat?
- **A** bus en ster
- **B** ring en ster
- **C** maas en bus
- **D** maas en ster

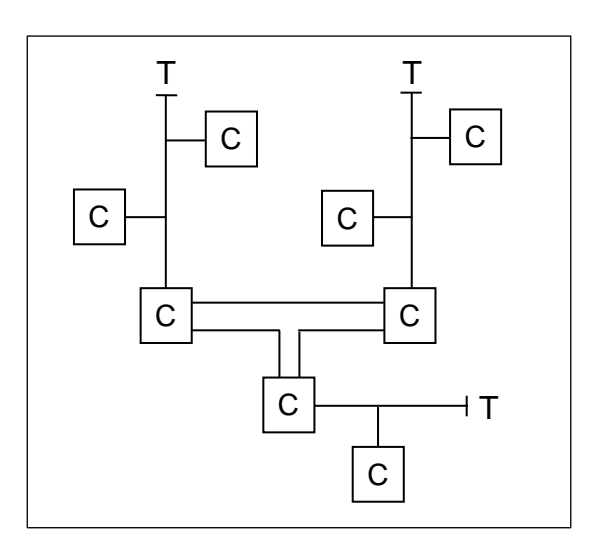

1p **19** In de tabel hieronder staan de gegevens die door de administratie van een garagebedrijf geadministreerd worden. De gegevens betreffen de autoreparaties die in de garage zijn uitgevoerd.

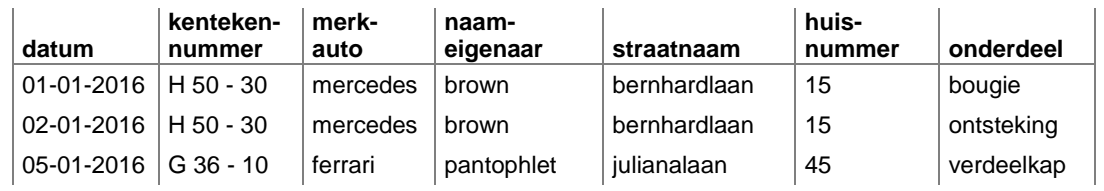

Het bedrijf wil de administratie automatiseren. Men maakt twee tabellen: tabel AUTO (kentekennummer, automerk) en

tabel EIGENAAR (naameigenaar, straatnaam, huisnummer).

In elke tabel moet een sleutel vastgesteld worden.

 $\rightarrow$  Wat geldt voor de sleutel in tabel AUTO en wat voor de sleutel in tabel EIGENAAR?

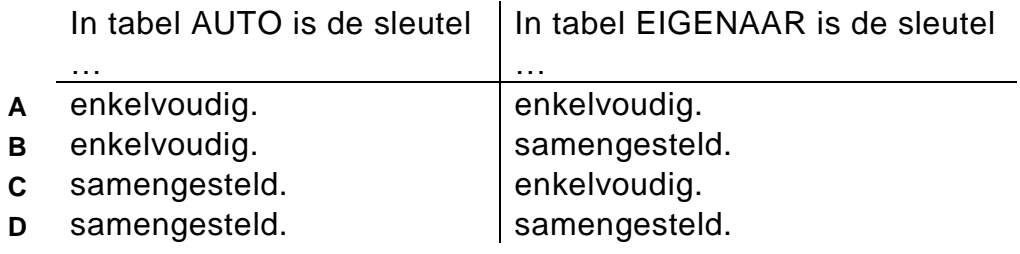

- 1p **20** Waarmee wordt de onderstaande zin correct afgemaakt? Een database bevat redundantie wanneer …
	- **A** elke record maar 1 keer in de database voorkomt.
	- **B** elk veld maar 1 keer binnen de database voorkomt.
	- **C** de database records bevat die meer dan 1 keer voorkomen.
	- **D** de database veldnamen bevat die meer dan 1 keer voorkomen.

### **Open vragen**

2p **21** Social Media Products is een computerwinkel die de volgende informatie bij een advertentie in de krant heeft geplaatst.

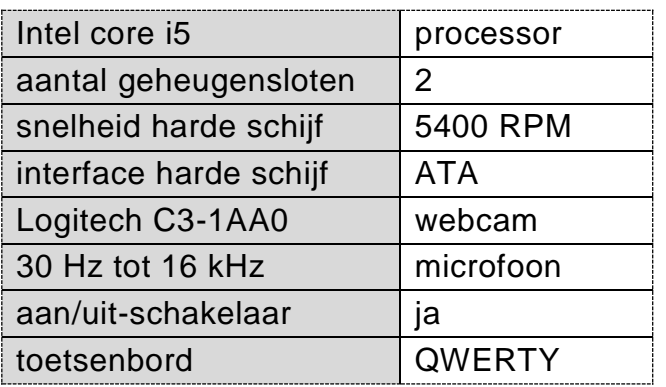

De informatie is NIET naar behoren geordend. De computeronderdelen en/of de specificaties staan zowel links als rechts in de tabel.

In de tabel zijn invoerapparaten genoemd.

- $\rightarrow$  Noem ze.
- 2p **22** Geheugenmedia zijn op grond van hun aard te categoriseren in magnetische, optische en elektronische geheugenmedia. In de tabel in de uitwerkbijlage zijn vier verschillende gegevensdragers genoemd.
	- $\rightarrow$  Tot welke categorie behoren ze? Geef dat aan in de tabel in de uitwerkbijlage. Doe dat met kruisjes.
- 3p **23** Een bericht wordt twee keer verstuurd van zender A naar ontvanger B. De eerste keer verloopt de transmissie serieel. De tweede keer verloopt de transmissie parallel.
	- $\rightarrow$  Geef in de uitwerkbijlage aan welke transmisse sneller verloopt en maak daarin de twee uitlegzinnnen correct af.

1p **24** Gino organiseert een groot feest. Hij bestelt van alles via Vanessa van Direct Service N.V.

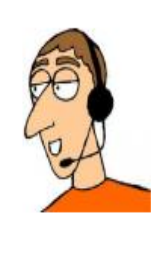

*Hallo, … hallo, ja met Gino, ik wil weer 150 cola en van die "cola light" ook 60. Het moet naar ons komen. Code 15321.*

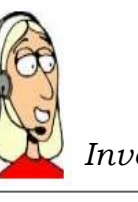

*Invoer van Vanessa*:

**15321,cola,150,cola light,60**

Direct Service N.V. gebruikt het online ordersysteem SNELORDER, om bestellingen bij leveranciers te plaatsen. Via SNELORDER worden inkooporders volgens internationale normen opgesteld en elektronisch naar de leverancier verzonden. Via SNELORDER wordt ook de factuur van de leverancier ontvangen en automatisch verwerkt.

 $\rightarrow$  Hoe wordt deze manier van verwerking via SNELORDER genoemd?

3p **25** Soraya is 15 jaar oud en zij heeft één memory stick van 2 GB. Boy, haar broer is 17, zit in havo 5 en volgt het vak Informatica. Boy heeft drie memory sticks, twee van 512 MB plus nog één van 512 KB. Boy wil zijn drie sticks ruilen met Soraya voor haar ene stick. Op school heeft Boy geleerd dat de K in KB, de M in MB enzovoort, machten zijn met grondtal 2. Boy

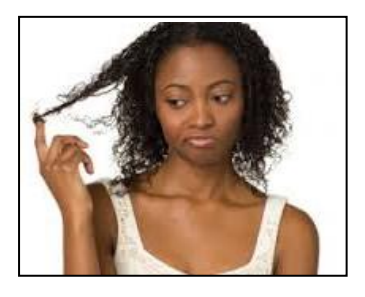

zegt: *Soraya, dan krijg jij bij elkaar meer dan die 2 GB.*

- $\rightarrow$  Laat door berekening zien dat Boy liegt. Gebruik in je berekeningen de informatie die Boy op school leert.
- 1p **26** De bankrekening van mevrouw De Lanoya is 1024488. In het computersysteem van de bank is dit gegeven in ASCII opgeslagen.
	- $\rightarrow$  Uit hoeveel bits is de bankrekening van mevrouw De Lanoya opgebouwd?
- 2p **27** In het RAM-geheugen bevinden zich twee getallen die bij elkaar opgeteld moeten worden. De feitelijke optelling gebeurt in de CVE. De getallen worden dus naar de CVE getransporteerd en passeren verschillende onderdelen van de computer voordat de feitelijke optelling in de CVE plaatsvindt.

In de tabel in de uitwerkbijlage zijn vier onderdelen van een computer genoemd.

 $\rightarrow$  Geef in de uitwerkbijlage aan, welke van de genoemde onderdelen wel en welke *niet* gepasseerd worden voordat de getallen zijn opgeteld. Vul in: *wel* of *niet*.

- 2p **28** Bij het beschrijven van de werking van een computersysteem moeten de vier hoofdfuncties genoemd worden. Eén daarvan is "invoer". In de uitwerkbijlage staat een deel van een schema. Het schema moet de werking van een computersysteem weergeven. Het schema is niet af. Er ontbreken drie woorden en enkele pijlen. Het schema moet afgemaakt worden.  $\rightarrow$  Maak in de uitwerkbiilage het schema af.
- 2p **29** Lees de onderstaande tekst.

Er zijn randapparaten zoals een microfoon, die maar één functie hebben. Een microfoon dient alleen als invoerapparaat. Er zijn ook apparaten, zoals een tablet, die zowel een invoer- als een uitvoerapparaat zijn. Een Grafische User Interface (GUI) wordt bij verschillende soorten apparaten toegepast, bijvoorbeeld bij een tablet.

Meldrick heeft een apparaat X en een apparaat Y. Voor deze twee apparaten gelden:

- het gebruik ervan is door middel van een Grafische User Interface.
- X is uitsluitend een invoerapparaat.
- Y is geen tablet, maar is wel een invoerapparaat en tegelijkertijd ook een uitvoerapparaat.
- $\rightarrow$  Noem een voorbeeld van apparaat X en een voorbeeld van apparaat Y.
- 1p **30** Een vennootschap heeft zes kantoorgebouwen verspreid over zes verschillende locaties. Tijdens een aandeelhoudersvergadering van de vennootschap tekent de voorzitter onderstaande bachman diagram op de "whiteboard".

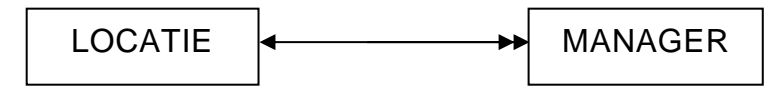

Aan de hand van dit diagram vertelt hij over de nieuwe structuur van de vennootschap.

 $\rightarrow$  Wat blijkt uit dit diagram ten aanzien van de locaties en de managers?

2p **31** Informaticadocent Lila tekent op het bord het netwerkdiagram zoals hieronder is weergegeven. T1 en T2 zijn terminators. N1 tot en met N5 zijn personal computers.

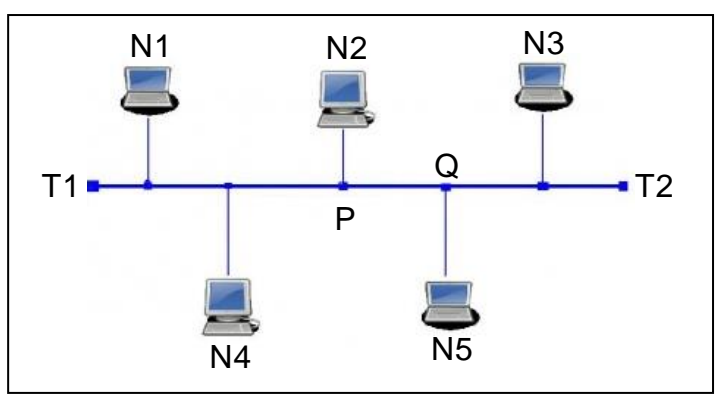

Verder schrijft zij drie uitspraken op over de werking van het netwerk. De leerlingen moeten over de uitspraken oordelen.

- Geef in de uitwerkbijlage bij elke uitspraak aan of de uitspraak *juist* of *onjuist* is. Doe dat met kruisjes.
- 4p **32** Lisa, Wendel en Brandon hebben ieder een Excel sheet gekregen met gegevens in de cellen: A1, A2, B1, B2, C1 en C2. Hun opdracht luidde: bereken het gemiddelde.

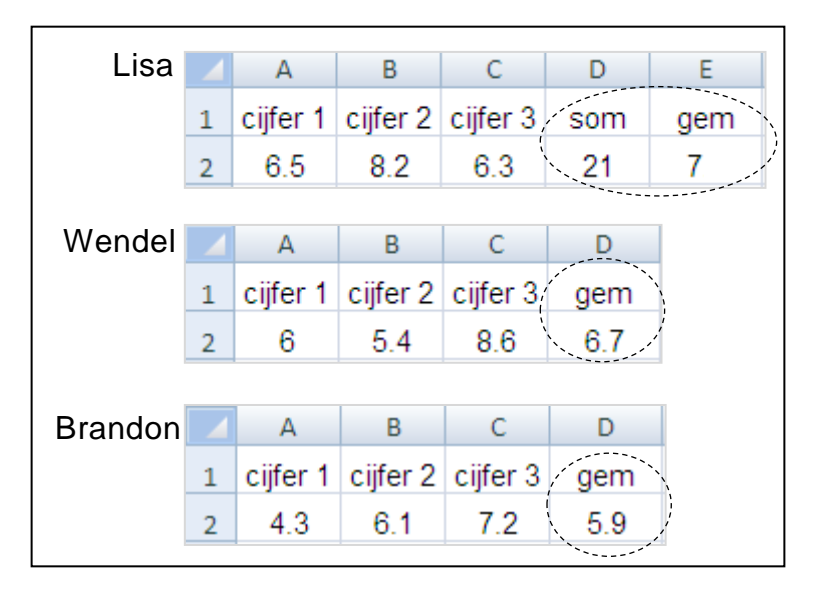

Lisa berekent eerst de som 21 en daarna berekent zij daarmee het gemiddelde 7. Verder voeren ze alle drie, iets anders in, in de Excel sheet.

 $\rightarrow$  Vul in de uitwerkbijlage voor Lisa, Wendel en Brandon, Excel formules in die hieraan voldoen. Schrijf dat op zoals het in Microsoft Excel ingevoerd moet worden.

2p **33** Hieronder zijn drie verschillende schema's getekend. Elk schema laat één verwerkingsmoment binnen een computer zien.

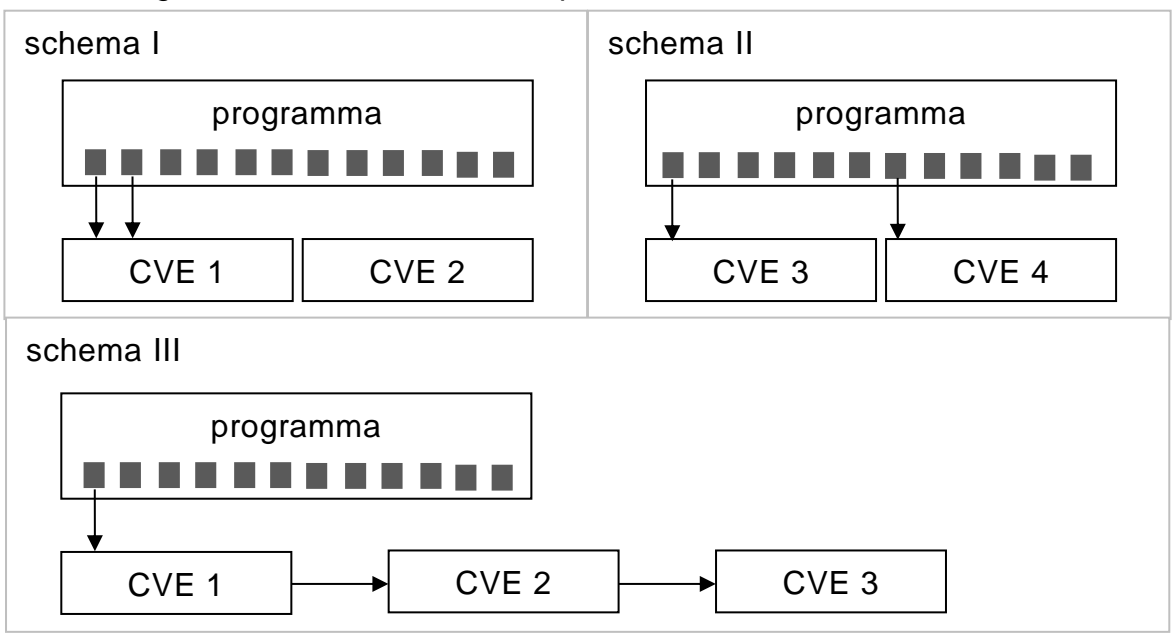

Een grijs blokje is een programma-onderdeel.

Een verticale pijl vanuit een grijs blokje naar een CVE geeft aan dat het programma-onderdeel op dat moment door de CVE wordt verwerkt.

Een horizontale pijl vanuit de ene CVE naar de andere CVE geeft aan dat de verwerking niet af is, maar in de tweede CVE doorgaat.

Gegeven zijn de volgende twee verwerkingssystemen: *multiprocessing* en *multithreading*.

- $\rightarrow$  Geef in de uitwerkbijlage aan of multiprocessing en/of multithreading door middel van deze schema's vertoond worden. Vul de tabel in de uitwerkbijlage in.
- 2p **34** De afbeelding hieronder laat zien hoe een tabel in een database eruit zou kunnen zien.

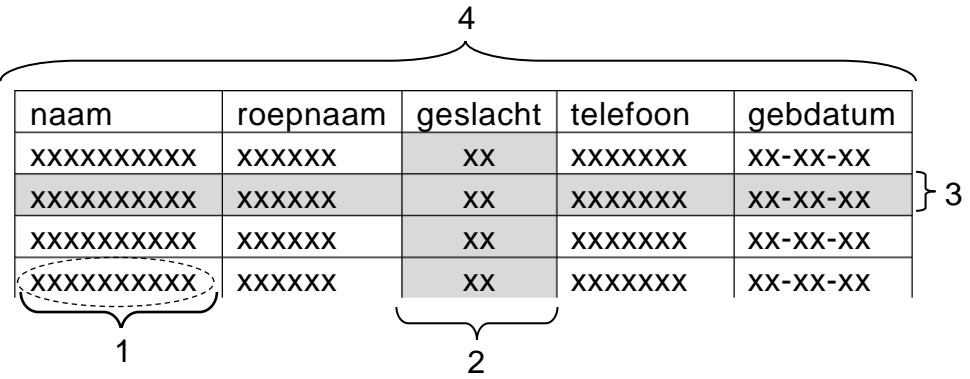

Met de letters "x" wordt aangegeven dat de tabel is ingevuld. Het cijfer 4 geeft het geheel aan. Twee delen van de tabel zijn met de cijfers 2 en 3 aangegeven. Deze delen zijn ook grijs gekleurd. Met cijfer 1 is de inhoud van één vakje in de tabel aangegeven.

Hieronder staan drie begrippen die betekenis hebben binnen een database. *record, attribuut en entiteitenverzameling.*

 $\rightarrow$  Welk cijfer 1, 2, 3 of 4 hoort bij het begrip? Zet in de tabel in de uitwerkbijlage het juiste cijfer achter elk begrip.

# **Structured Query Language (SQL)**

Carib-Verblijf is een vereniging van verschillende hotels op enkele eilanden in het Caribische gebied. Vooral ten gunste van de reclame die de vereniging moet maken, worden gegevens in een database DataCarib bijgehouden.

Hieronder staat een overzicht van de drie tabellen in DataCarib: KLANTEN, VERBLIJF en HOTEL.

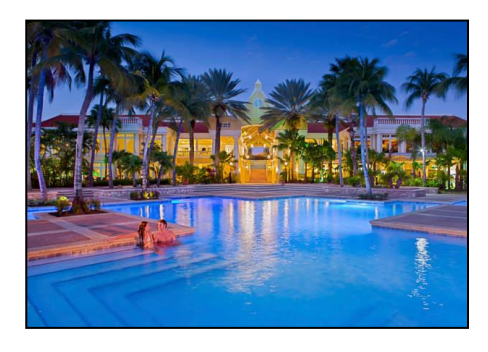

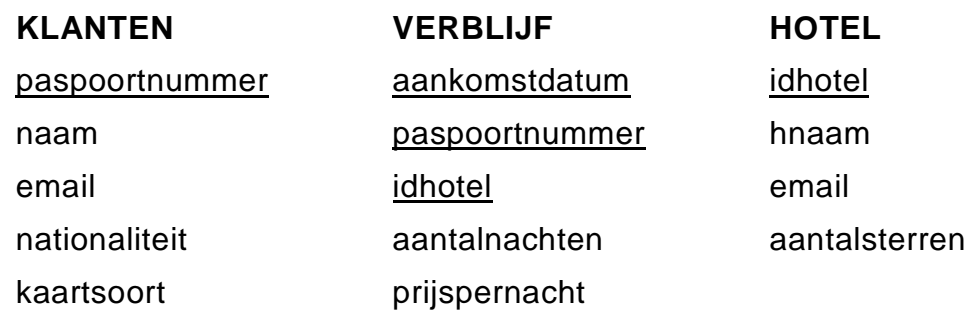

kaartnummer

Kaartsoort en kaartnummer betreffen de creditcard die de klant heeft gebruikt bij het afrekenen van zijn/haar verblijf. Het formaat van het veld aankomstdatum is dd-mm-jjjj.

#### *Schrijf bij vraag 35, 36, 37 en 38 een query waarmee de gewenste gegevens uit de database DataCarib opgehaald worden.*

- $2p$  **35**  $\rightarrow$  Een lijst met alle kaartnummers met bijbehorende kaartsoort. Elk kaartnummer mag maar één keer op de lijst staan.
- 4p **36** De vereniging wil per 1 januari 2018 een reclameboodschap sturen naar klanten met een Nederlandse nationaliteit en naar klanten met de nationaliteit "United States of America". In de database zijn deze twee nationaliteiten ingevoerd als, respectievelijk NL en US.
- $\rightarrow$  Een lijst met de namen en de e-mailadressen van deze klanten. Op de lijst moeten de namen van de klanten met de Nederlandse nationaliteit eerst afgedrukt worden en daarna de namen van klanten met de nationaliteit van de Verenigde Staten.
- 3p **37** Voor de eerstvolgende ledenvergadering is een lijst van alle: paspoortnummers, id's van de hotels, aantal nachten, prijzen per nacht en verblijfbedragen gewenst. Het zijn de gegevens in het grijze gebied in onderstaand overzicht.

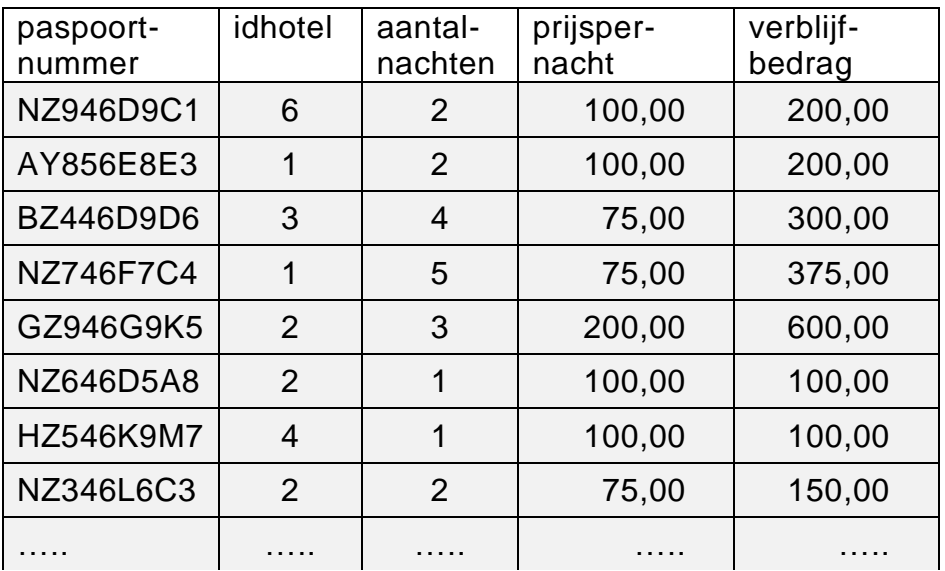

- $\rightarrow$  Een query die de gegevens in het grijze gebied van bovenstaande overzicht laat afdrukken. De kopstukken zoals pastpoortnummer en idhotel dus niet.
- 4p **38** De vereniging wil een lijst hebben waarop van ieder hotel die lid is van de vereniging, de naam van het hotel en het totale aantal overnachtingen in dat hotel, staat vermeld.
	- $\rightarrow$  Een query die de bovenstaande lijst maakt. Op de lijst moet de naam van een hotel en het bijbehorende totale aantal overnachtingen van dat hotel naast elkaar staan.

"Happy Dive" is een prive duikschool. Klanten van de school kunnen via de webpagina van "Happy Dive" online een duikpakket bestellen. Hieronder staat een "screenshot" van pakket P10 die de heer Jansen gaat betalen.

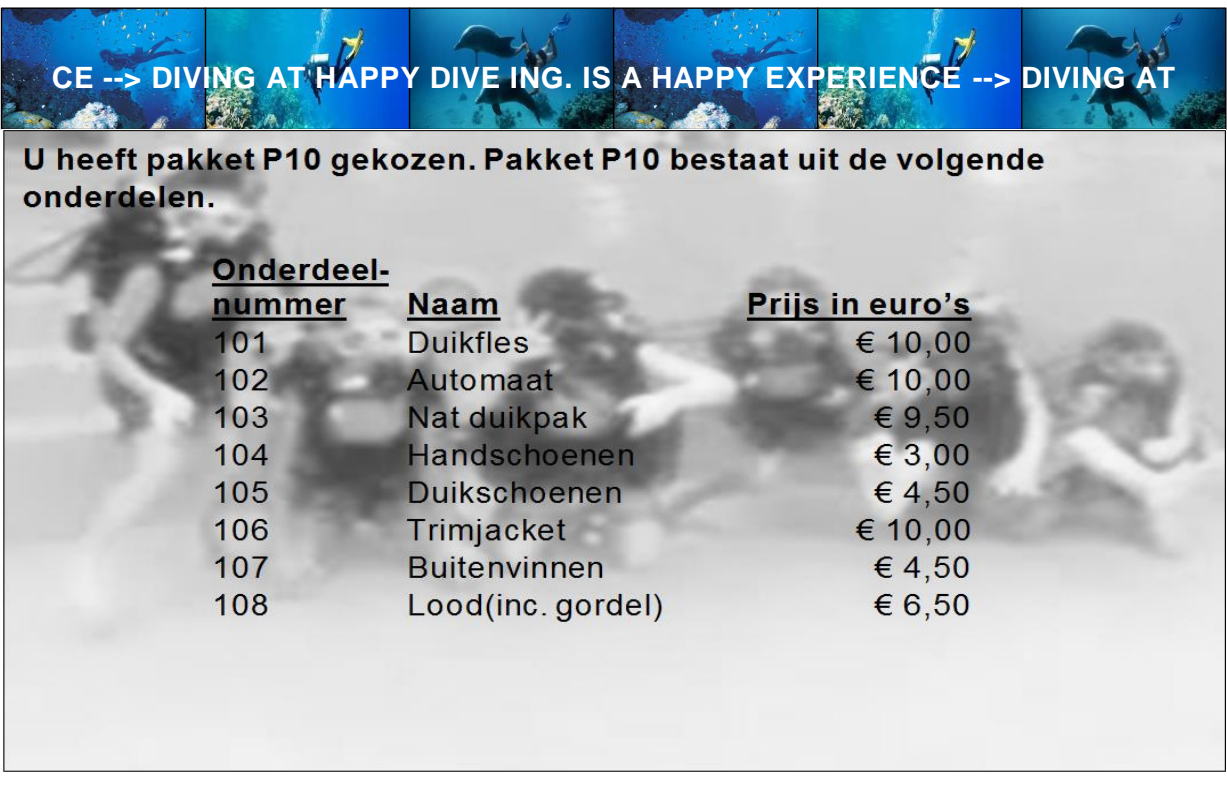

Hieronder staat informatie over de organisatie van "Happy Dive". In de database geldt:

- Een duikpakket bestaat uit een aantal onderdelen.
- Elk duikpakket heeft een unieke duikpakketcode.
- Elk onderdeel van een duikpakket heeft ook een uniek onderdeelnummer.
- Een onderdeel kan in meer dan één duikpakket voorkomen.
- Om een klant uniek te identificeren gebruikt "Happy Dive" het e-mailadres van de klant.

De heer Jansen wil samen met een collega gaan duiken. Daarom heeft hij duikpakket P10 tweemaal besteld. De heer Jansen ontvangt vervolgens onderstaande rekening.

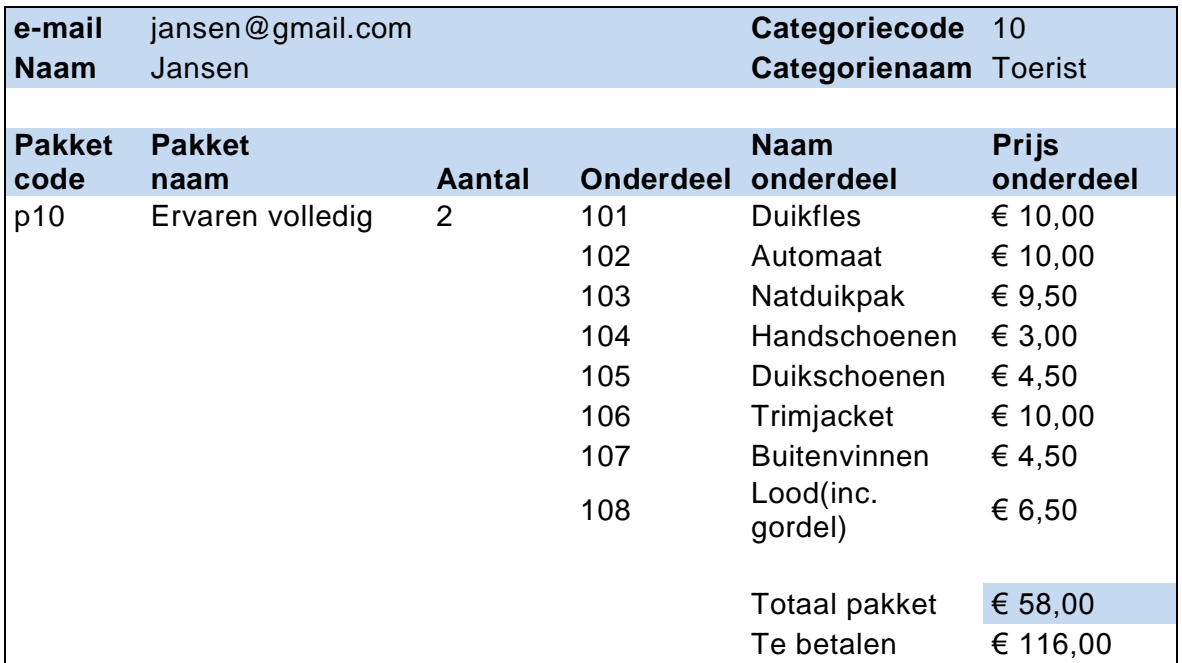

De gegevens op deze rekening gaan wij normaliseren volgens de normaliseringsmethode van Codd.

- 1p **39** Zijn er procesgegeven(s)? Zo ja, schrijf ze op.
- $2p \rightarrow 40 \rightarrow 1$  is er een repeterende groep of zijn er repeterende groepen? Zo ja, schrijf elke repeterende groep op.
- 4p **41** De eerste normaalvorm eindigt met drie tabellen. Twee van deze tabellen zijn tabel BESTELDPAKKET en tabel PAKKETONDERDEEL. De sleutel van tabel PAKKETONDERDEEL is: pakketcode, onderdeel  $\rightarrow$  Schrijf op hoe de eerste normaalvorm eindigt.
- 2p **42** Tommy, Brenda en Annette zijn leerlingen van havo 5 met informatica in hun pakket. Zij zijn het niet met elkaar eens of er wel of geen reden is om de acties van de tweede normaalvorm toe te passen. Tommy zegt: er is wel reden. Brenda zegt: er is geen reden. Annette zegt: Dat kun je niet weten.  $\rightarrow$  Wie heeft gelijk en op grond waarvan heeft hij of zij gelijk?
- $5p$  **43**  $\rightarrow$  Schrijf op hoe de tweede normaalvorm eindigt. Onderstreep de sleutels.

In de afbeelding hiernaast is de bar van een ultra modern resort weergegeven. De bar is in feite een "touch screen", die de klant de mogelijkheid biedt, vanuit zijn zitplek aan de bar te bestellen. Zo'n zitplek heet een bestelplek. Rita is op bestelplek 1 gaan zitten. Dit wordt door een camera gedetecteerd, waardoor een programma dat BARBEZOEK1 heet, gaat lopen. De uitvoer van het programma wordt op het blad van de bar bij bestelplek 1 weergegeven.

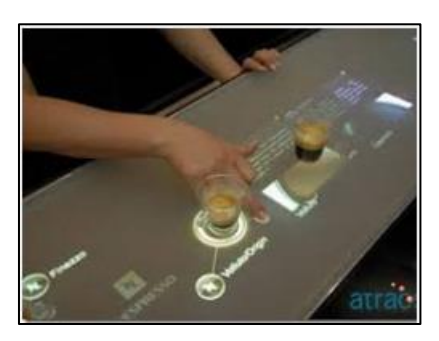

Hoe werkt dit programma?

Het eerste deel van het programma is een submoduul dat AFTELLEN heet.

#### AFTELLEN:

In submoduul AFTELLEN krijgt een variabele dat *cijfer* heet, achtereenvolgens de waarden 18 tot en met 1. Dus aflopend vanaf 18 tot en met 1 met stappen van 1.

Verder wordt ook een submoduul TOONCIJFER op het juiste moment aangeroepen.

#### TOONCIJFER:

In submoduul TOONCIJFER wordt de inhoud van variabele *cijfer*, gedurende één seconde op het scherm getoond.

In de afbeelding hieronder zijn drie momenten van de aftelling weergegeven.

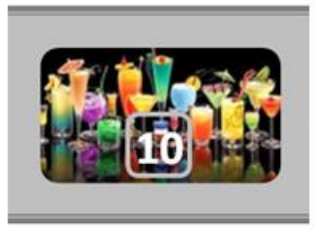

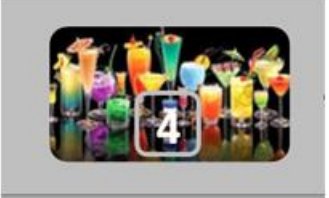

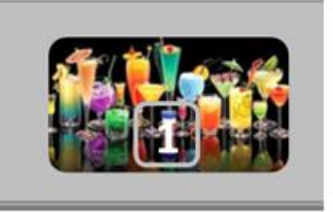

Het moment van 10, van 4 en van 1.

 $5p$  **44**  $\rightarrow$  Maak in de uitwerkbijlage het PSD voor de submoduul AFTELLEN.

Na de aftelling biedt het programma de gast de mogelijkheid om vanuit die plek een keuze te maken uit de 18 verschillende drankjes die je aan de bar kunt bestellen.

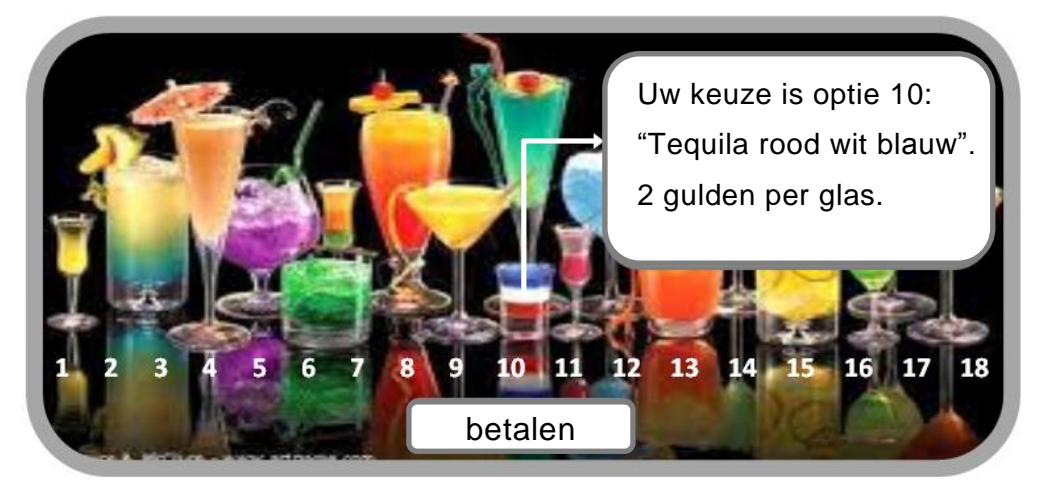

Om een drank te bestellen moet de gast op een nummer of op een drank die is weergegeven, drukken. De bovenstaande afbeelding laat zien wat er gebeurt wanneer bijvoorbeeld optie 10 gekozen is.

Wanneer Rita haar bestelplek wil verlaten, moet zij eerst de knop "betalen" indrukken om haar bestellingen vanuit die plek af te rekenen.

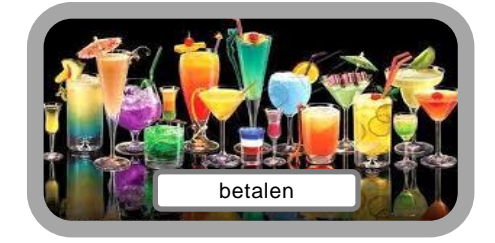

De drankjes zijn in drie categorieën gegroepeerd. Elke categorie heeft een vaste prijs, ongeacht de drank die je uit die categorie bestelt.

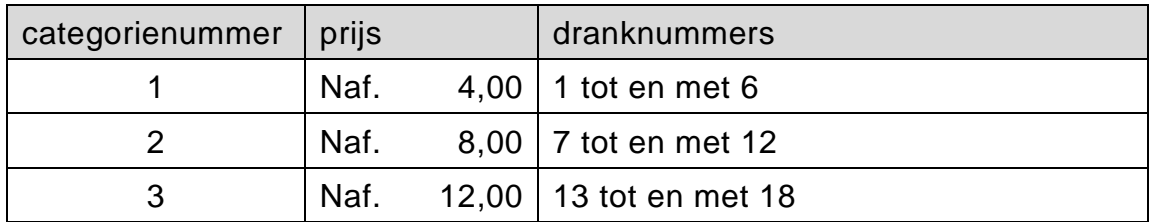

Nadat een klant een drankje via de "touch screen" heeft besteld, wordt via het nummer van de bestelde drank de prijs door het programma verwerkt. De gast kan telkens weer een drankje erbij bestellen totdat de gast weggaat. Bij elke nieuwe bestelling wordt het totaalbedrag verhoogd, zodat aan het einde, wanneer de gast "betalen" kiest, het totaal verschuldigde bedrag op het scherm getoond wordt en de klant bedankt wordt voor het bezoek.

Hieronder staat een voorbeeld daarvan.

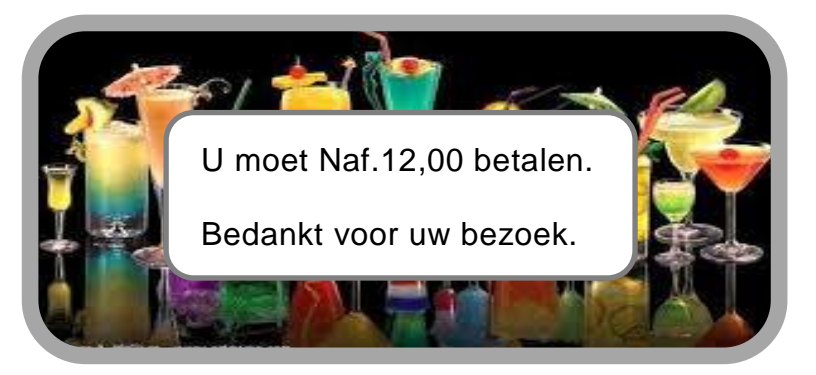

Door de knop "betalen" te kiezen, wordt het nummer 0 als keuze door het programma verwerkt.

De gebruikte namen van variabelen van programma BARBEZOEK zijn:

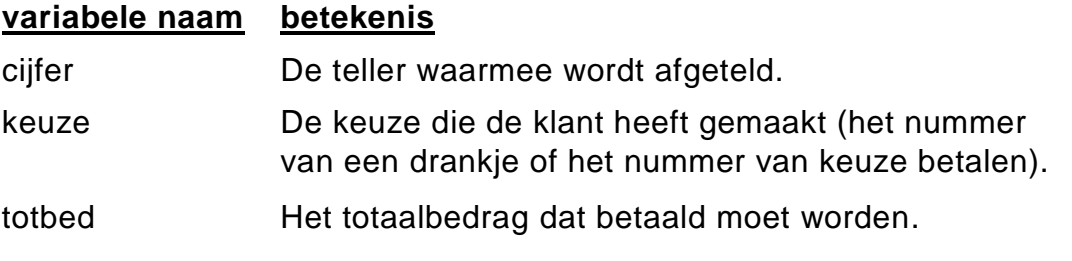

8p **45** Maak in de uitwerkbijlage het PSD van het programma BARBEZOEK1 af.

# **Uitwerkbijlage HAVO 2017**

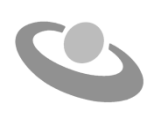

tijdvak 1 maandag 8 mei 7.30 - 10.30 uur

**informatica**

**VERGEET NIET DEZE UITWERKBIJLAGE IN TE LEVEREN**

Meerkeuze: omcirkel het antwoord; geef verbeteringen duidelijk aan:

A **N** C D of A **N**  $\otimes$  D B A B C D of

# Gesloten vragen

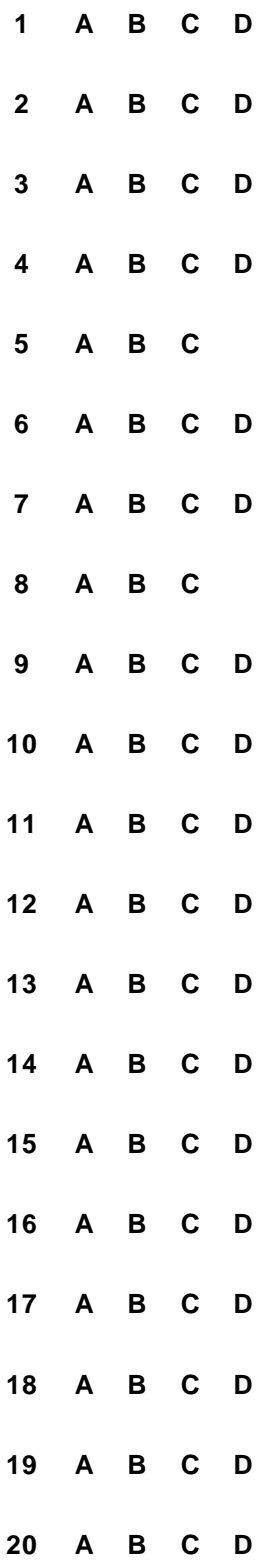

 $21$ 

 $22$ 

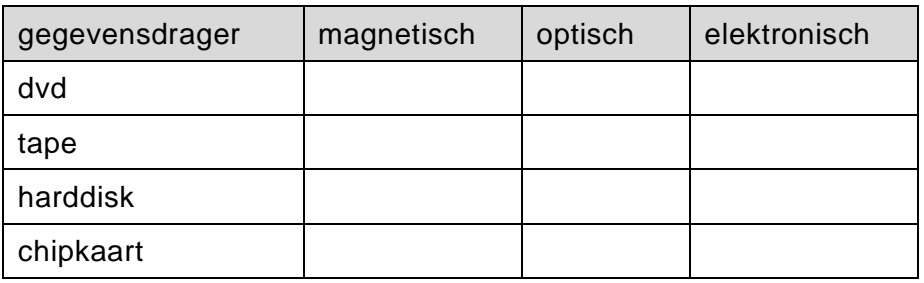

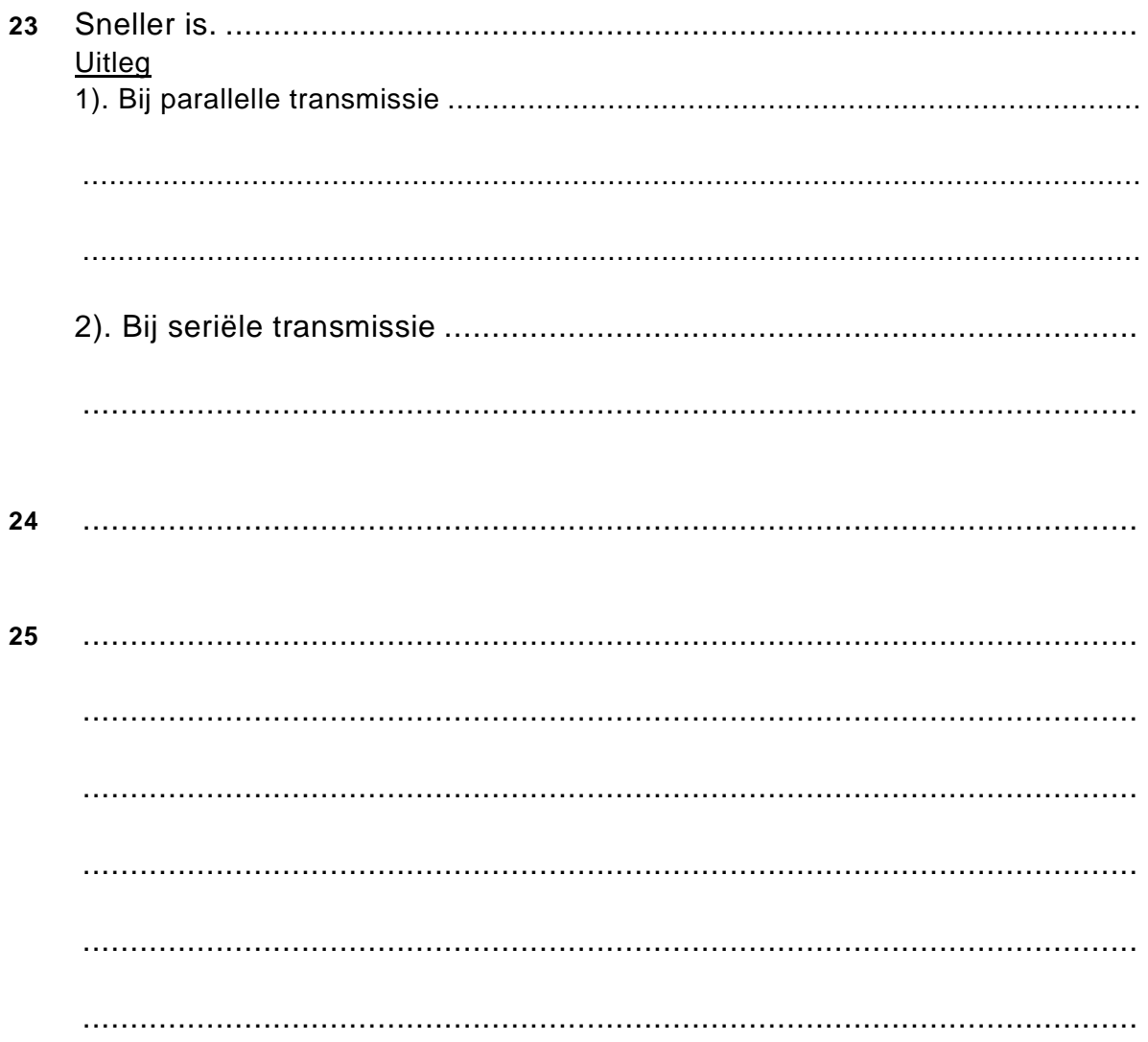

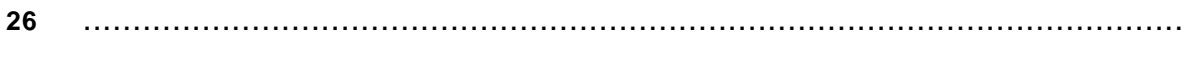

...............................................................................................................

**27**

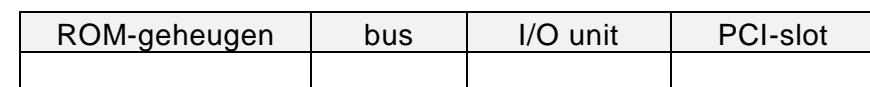

#### **28** Schema werking van een computersysteem.

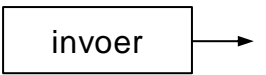

**29** Voorbeeld van apparaat X is een ………………………………...…………….. Voorbeeld van apparaat Y is een ………………………………...……………..

- **30** ............................................................................................................... ............................................................................................................... ...............................................................................................................
- **31**

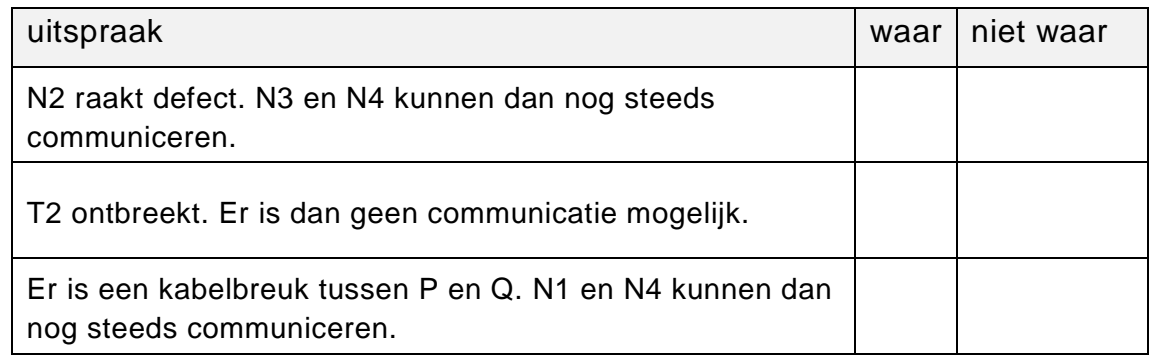

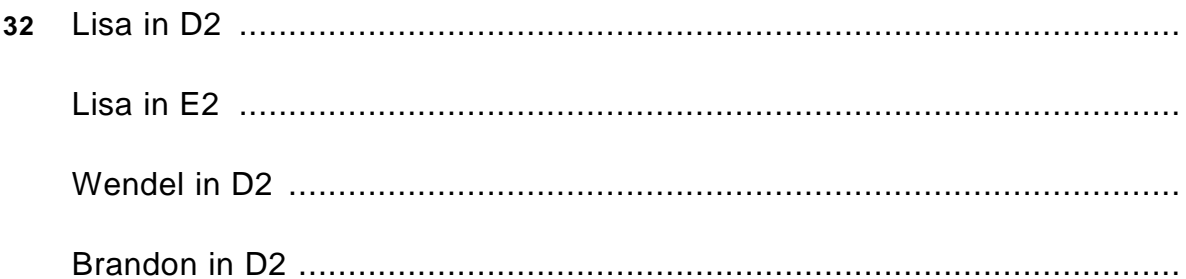

#### 33

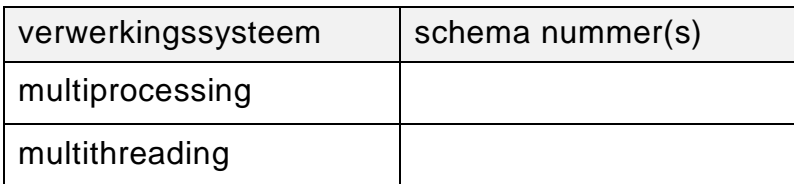

#### $34$

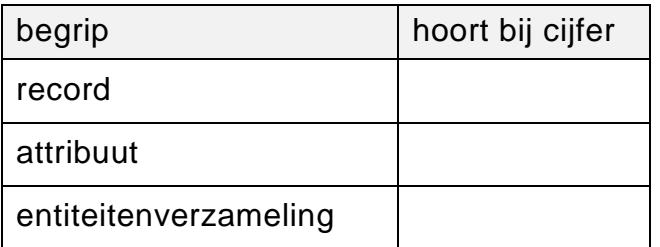

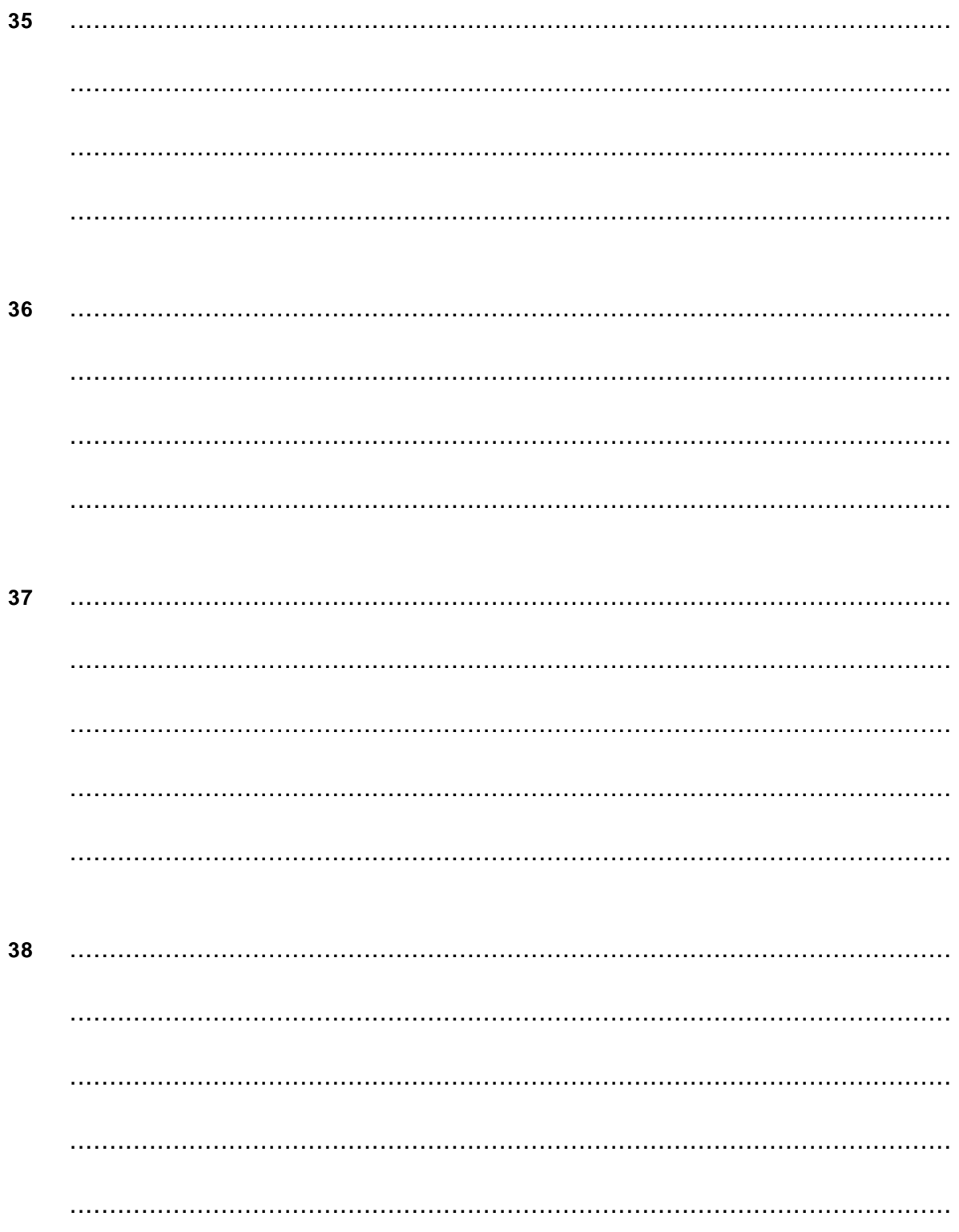

# Normaliseren

Ė

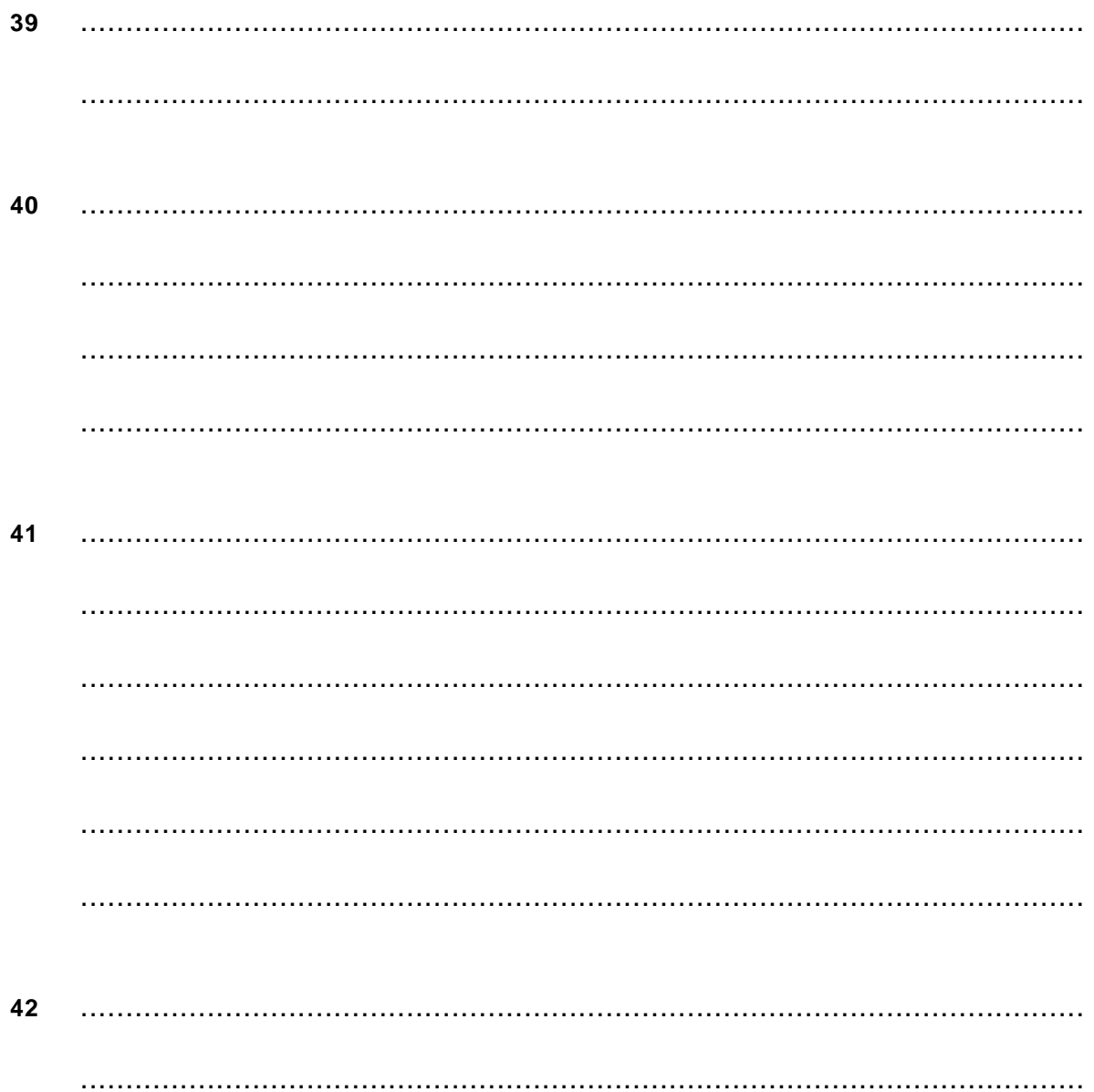

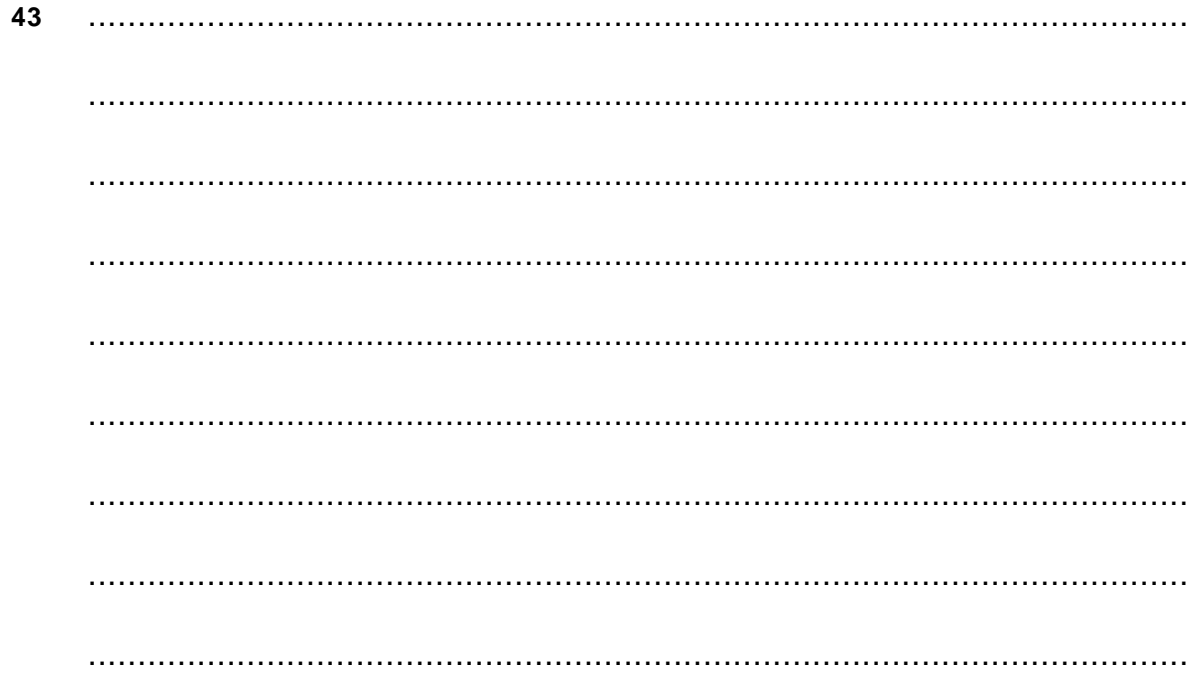

# Programma structuurdiagram (PSD's)

**Submoduul AFTELLEN** 44

### 45 Hoofdmoduul BARBEZOEK1

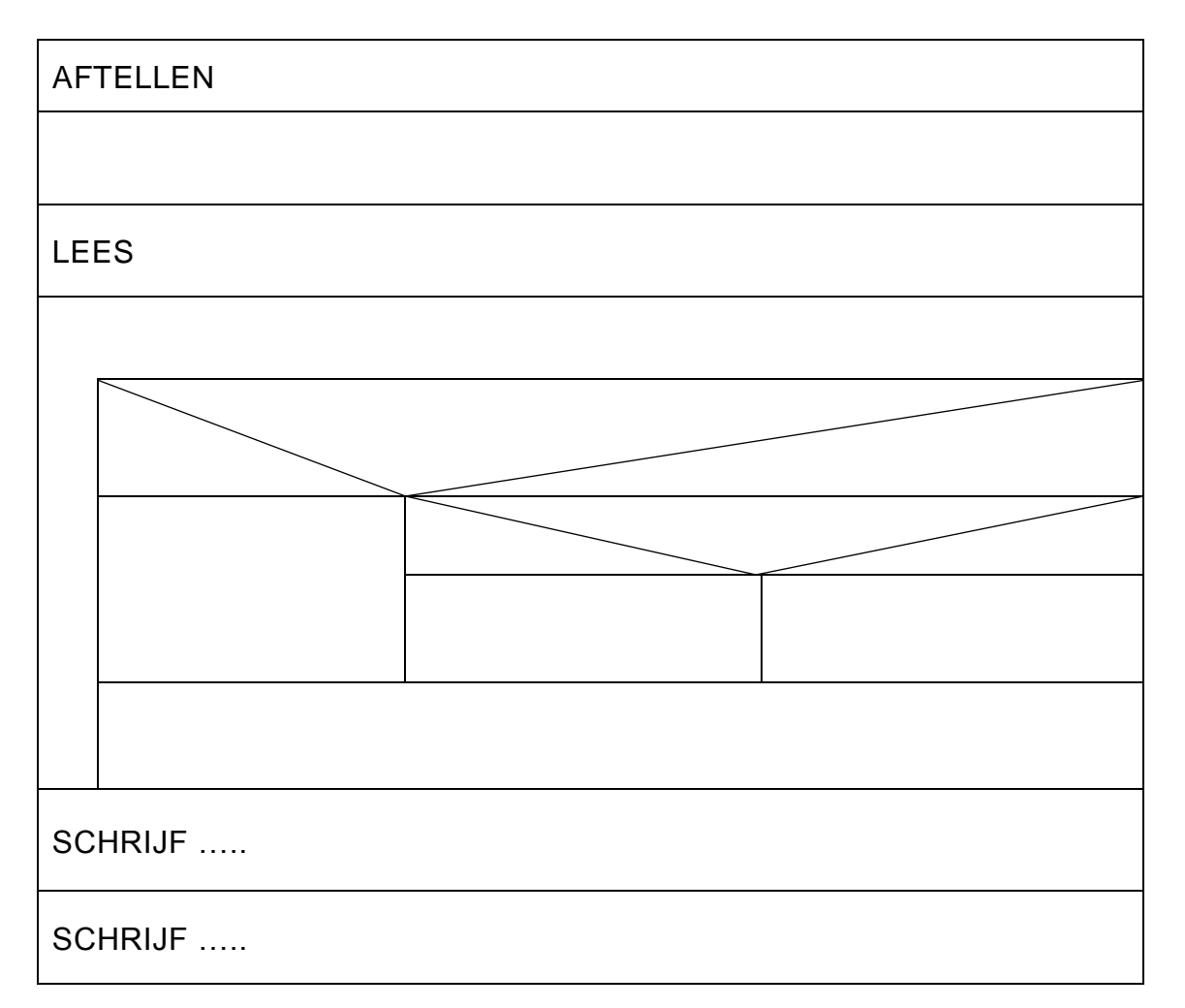

# **Correctievoorschrift HAVO 2017**

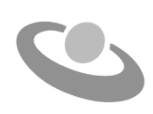

tijdvak 1 maandag 8 mei

7.30 - 10.30 uur

**Informatica**

#### **Inzenden scores**

Verwerk de scores in het bijgeleverde programma Wolf en zend deze gegevens uiterlijk maandag 5 juni 2017 elektronisch naar het ETE.

Het correctievoorschrift bestaat uit:

- 1 Regels voor de beoordeling
- 2 Algemene regels
- 3 Vakspecifieke regels
- 4 Beoordelingsmodel

## **1 Regels voor de beoordeling**

Het werk van de kandidaten wordt beoordeeld met inachtneming van de artikelen 30, 31 en 32 van het Landsbesluit eindexamens vwo-havo-vsbo d.d. 23-06-2008, PB 2008 no 54. Voor de beoordeling zijn de volgende passages van bovenvermelde artikelen van het Landsbesluit van belang:

- 1 De directeur doet het gemaakte werk met een exemplaar van de opgaven, de beoordelingsnormen en het proces-verbaal van het examen toekomen aan de examinator. Deze kijkt het werk na en zendt het met zijn beoordeling aan de directeur. De examinator past de beoordelingsnormen en de regels voor het toekennen van scorepunten toe die zijn gegeven door het ETE (Examenbureau).
- 2 De directeur doet de van de examinator ontvangen stukken met een exemplaar van de opgaven, de beoordelingsnormen, het proces-verbaal en de regels voor het bepalen van de score onverwijld aan de gecommitteerde toekomen.
- 3 De gecommitteerde beoordeelt het werk zo spoedig mogelijk en past de beoordelingsnormen en de regels voor het bepalen van de score toe die zijn gegeven door het ETE (Examenbureau).
- 4 De examinator en de gecommitteerde stellen in onderling overleg het aantal scorepunten voor het centraal examen vast.
- 5 Komen zij daarbij niet tot overeenstemming, dan wordt het aantal scorepunten bepaald op het rekenkundig gemiddelde van het door ieder van hen voorgestelde aantal scorepunten, zo nodig naar boven afgerond.

## **2 Algemene regels**

Voor de beoordeling van het examenwerk zijn de volgende bepalingen van toepassing:

- 1 De examinator vermeldt op een lijst de namen en/of nummers van de kandidaten, het aan iedere kandidaat voor iedere vraag toegekende aantal scorepunten en het totaal aantal scorepunten van iedere kandidaat.
- 2 Voor het antwoord op een vraag worden door de examinator en door de gecommitteerde scorepunten toegekend, in overeenstemming met het beoordelingsmodel. Scorepunten zijn de getallen 0, 1, 2, .., n, waarbij n het maximaal te behalen aantal scorepunten voor een vraag is. Andere scorepunten die geen gehele getallen zijn, of een score minder dan 0 zijn niet geoorloofd.
- 3 Scorepunten worden toegekend met inachtneming van de volgende regels:
	- 3.1 indien een vraag volledig juist is beantwoord, wordt het maximaal te behalen aantal scorepunten toegekend;
	- 3.2 indien een vraag gedeeltelijk juist is beantwoord, wordt een deel van de te behalen scorepunten toegekend, in overeenstemming met het beoordelingsmodel;
- 3.3 indien een antwoord op een open vraag niet in het beoordelingsmodel voorkomt en dit antwoord op grond van aantoonbare, vakinhoudelijke argumenten als juist of gedeeltelijk juist aangemerkt kan worden, moeten scorepunten worden toegekend naar analogie of in de geest van het beoordelingsmodel;
- 3.4 indien slechts een voorbeeld, reden, uitwerking, citaat of andersoortig antwoord gevraagd wordt, wordt uitsluitend het eerstgegeven antwoord beoordeeld;
- 3.5 indien meer dan een voorbeeld, reden, uitwerking, citaat of andersoortig antwoord gevraagd worden, worden uitsluitend de eerstgegeven antwoorden beoordeeld, tot maximaal het gevraagde aantal;
- 3.6 indien in een antwoord een gevraagde verklaring of uitleg of afleiding of berekening ontbreekt dan wel foutief is, worden 0 scorepunten toegekend tenzij in het beoordelingsmodel anders is aangegeven;
- 3.7 indien in het beoordelingsmodel verschillende mogelijkheden zijn opgenomen, gescheiden door het teken /, gelden deze mogelijkheden als verschillende formuleringen van hetzelfde antwoord of onderdeel van dat antwoord;
- 3.8 indien in het beoordelingsmodel een gedeelte van het antwoord tussen haakjes staat, behoeft dit gedeelte niet in het antwoord van de kandidaat voor te komen.
- 4 Het juiste antwoord op een meerkeuzevraag is de hoofdletter die behoort bij de juiste keuzemogelijkheid. Voor een juist antwoord op een meerkeuzevraag wordt het in het beoordelingsmodel vermelde aantal punten toegekend. Voor elk ander antwoord worden geen scorepunten toegekend. Indien meer dan een antwoord gegeven is, worden eveneens geen scorepunten toegekend.
- 5 Een fout mag in de uitwerking van een vraag maar een keer worden aangerekend, tenzij daardoor de vraag aanzienlijk vereenvoudigd wordt en/of tenzij in het beoordelingsmodel anders is vermeld.
- 6 Een zelfde fout in de beantwoording van verschillende vragen moet steeds opnieuw worden aangerekend, tenzij in het beoordelingsmodel anders is vermeld.
- 7 Indien de examinator of de gecommitteerde meent dat in een examen of in het beoordelingsmodel bij dit examen een fout of onvolkomenheid zit, beoordeelt hij het werk van de kandidaten alsof examen en beoordelingsmodel juist zijn. Hij dient de fout of onvolkomenheid wel mede te delen aan het ETE. Het is niet toegestaan zelfstandig af te wijken van het beoordelingsmodel. Met een eventuele fout wordt bij de definitieve normering van het examen door het ETE rekening gehouden.
- 8 Scorepunten worden toegekend op grond van het door de kandidaat gegeven antwoord op iedere vraag. Er worden geen scorepunten vooraf gegeven.

9 Het cijfer voor het centraal examen wordt als volgt verkregen. Eerste en tweede corrector stellen de score voor iedere kandidaat vast. Deze score wordt meegedeeld aan de directeur.

De directeur stelt het cijfer voor het centraal examen vast op basis van de regels voor omzetting van score naar cijfer. Dit cijfer kan afgelezen worden uit omzettingstabellen die beschikbaar worden gesteld na bepaling van de definitieve cesuur door het ETE.

Voor dit centraal schriftelijk examen Informatica havo eerste tijdvak 2017 kunnen maximaal 89 scorepunten worden behaald. Het examen bestaat uit 45 vragen.

Voor de beoordeling van het examenwerk zijn de volgende bepalingen van toepassing:

- 1. Per vraag mag maximaal 1 scorepunt worden afgetrokken wegens het vermelden van een foutieve eenheid of niet vermelden van de bijbehorende eenheid. Over het gehele examen mogen er hiervoor maximaal 2 scorepunten worden afgetrokken.
- 2. Het totaal aantal aftrekbare scorepunten over het gehele examen voor het foutief afronden is maximaal 2. Te weten, maximaal 1 punt indien de kandidaat één of meerdere malen naar boven foutief afrondt en ook maximaal 1 punt indien de kandidaat één of meerdere malen naar beneden foutief afrondt.
- 3. Bij het ontbreken van een aanwijzing over de wijze waarop een antwoord moet worden afgerond zijn alle benaderingen van het antwoord die volgen uit een juiste berekening en die ook plausibel zijn volledig goed. Over het gehele examen dient de instructie: "rond af op … decimalen", louter ter aanwijzing voor de kandidaat hoe nauwkeurig hij mag afronden en is nooit bedoeld ter examinering van de vaardigheid *afronden van getallen*, tenzij het beoordelingsmodel expliciet punten toekent voor het afronden.
- 4. Indien uit het gegeven antwoord blijkt dat de kandidaat de probleemstelling vereenvoudigd heeft, is het niet toegestaan de maximumscore van de vraag toe te kennen aan het gegeven antwoord.

# 4 Beoordelingsmodel

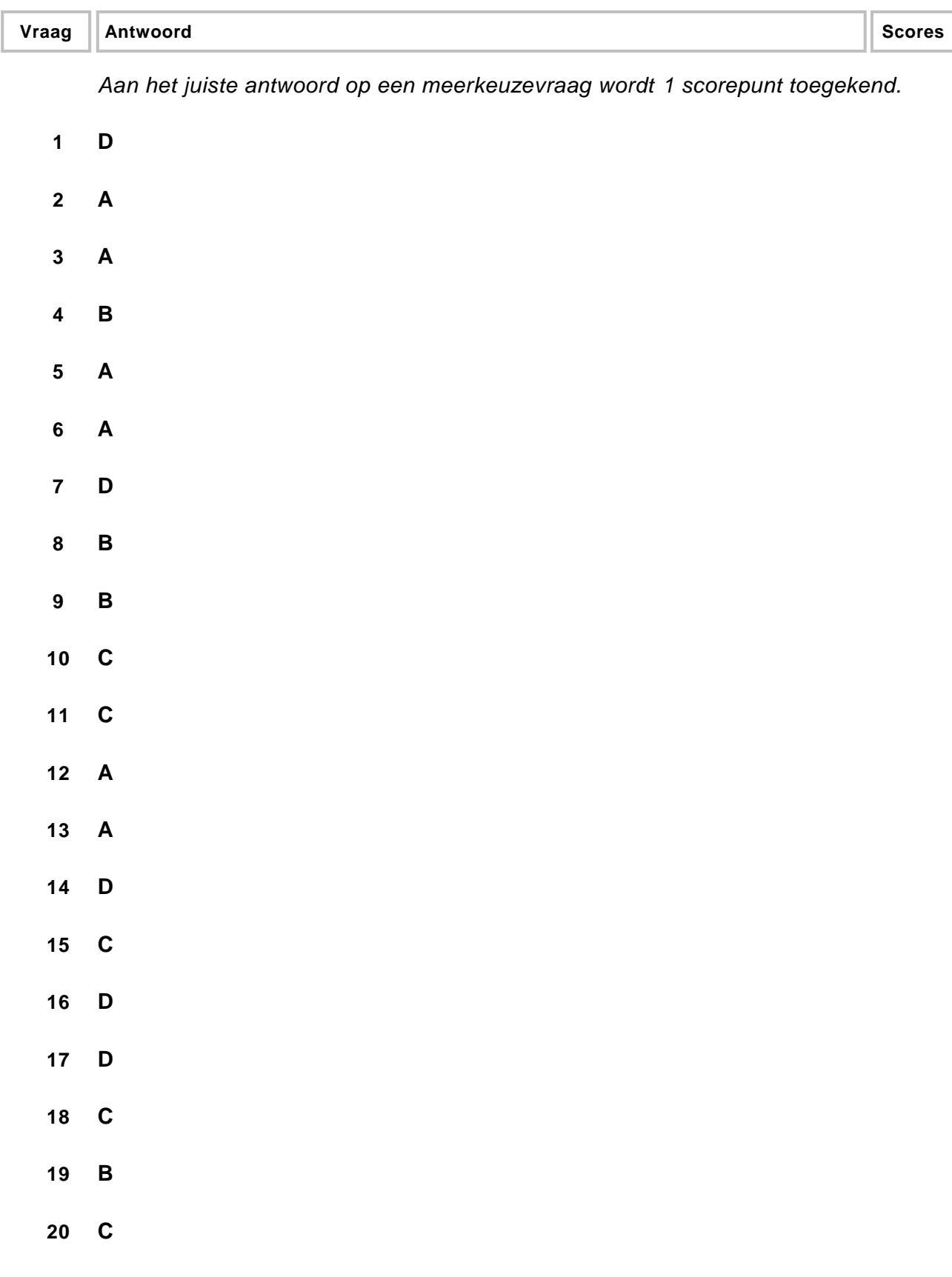

## **Open vragen**

#### **21 maximumscore 2**

webcam, microfoon en toetsenbord

*Alle drie genoemd: 2 punten. Maar twee genoemd: 1 punt. Minder dan twee genoemd: 0 punten.*

#### **22 maximumscore 2**

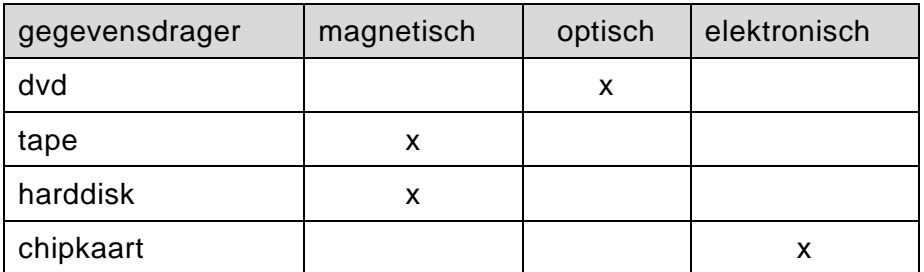

*Alle vier kruisjes juist: 2 punten. Drie of twee kruisjes juist: 1 punt. Minder dan twee kruisjes juist: 0 punten.*

#### **23 maximumscore 3**

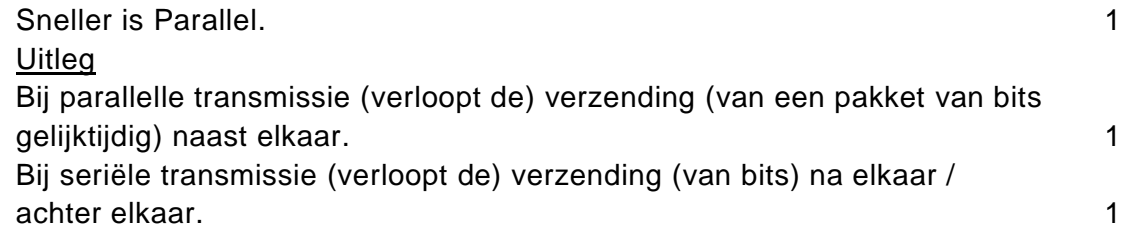

#### **24 maximumscore 1**

EDI

*CSV ook goed rekenen. CSV staat voor Comma Separated Values.*

#### **25 maximumscore 3**

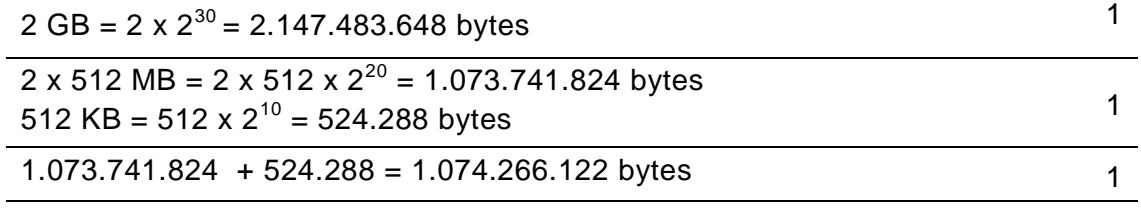

(2.147.483.648 > 1.074.266.122)

#### **26 maximumscore 1**

56 bits.  $(7 \times 8 = 56 \text{ bits})$ 

#### **27 maximumscore 2**

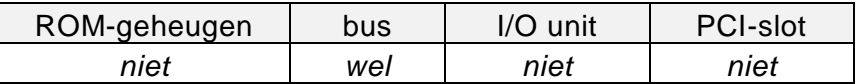

*de bus juist ingevuld: 1 punt Overige onderdelen juist ingevuld: 1 punt*

#### **28 maximumscore 2**

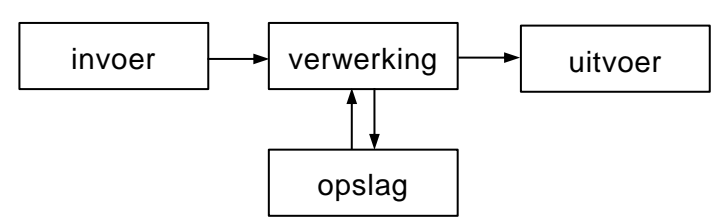

De woorden verwerking, uitvoer en opslag erbij geschreven. 1 Alle drie ontbrekende pijlen, in de juiste richting, erbij getekend. 1

#### **29 maximumscore 2**

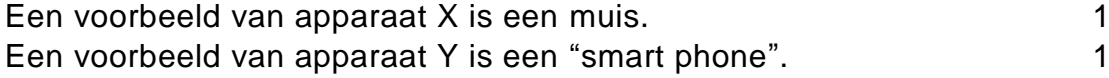

*Optische muis, alleen voor X goed rekenen. Mobiele telefoon is zowel voor X als voor Y fout. Andere voorbeelden van X en Y te beoordelen door de correctoren. Dubieuze antwoorden melden bij het ETE ter goed- en/of afkeuring en ter centralisering.*

#### **30 maximumscore 1**

Uit het antwoord moet blijken dat het diagram aangeeft dat elke locatie meer dan 1 manager kan hebben. 1 manager 1 manager 1 manager 1 manager 1 manager 1 manager 1 manager 1

*Elke locatie meer dan 1 manager heeft: goed rekenen.*

#### **31 maximumscore 2**

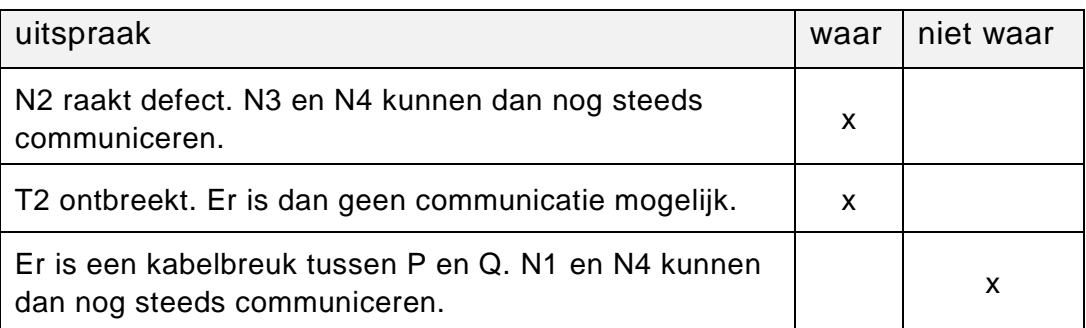

*Drie kruisjes juist: 2 punten. Twee kruisjes juist: 1 punt. Minder dan twee kruisjes juist: 0 punten.*

#### **32 maximumscore 4**

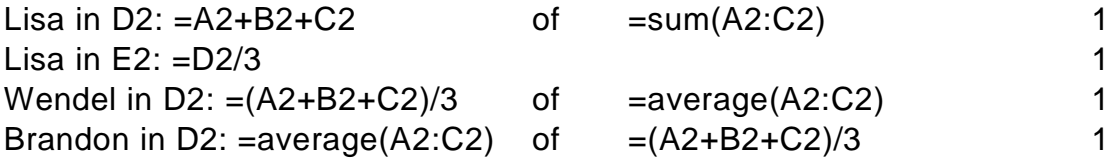

*De formule voor het gemiddelde van Lisa, Wendel en Brandon moeten verschillend zijn.*

#### **33 maximumscore 2**

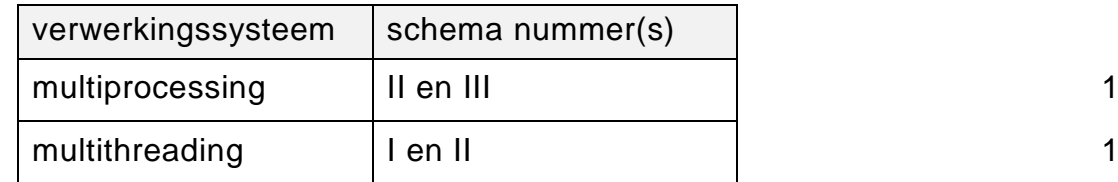

#### **34 maximumscore 2**

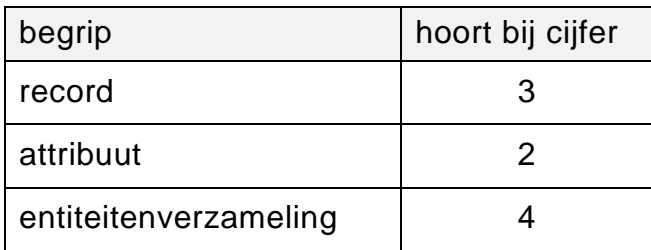

*Drie juist: 2 punten. Twee juist: 1 punt. Minder dan twee juist: 0 punten.*

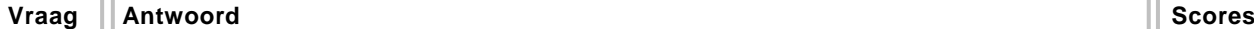

# **Structured Query Language (SQL)**

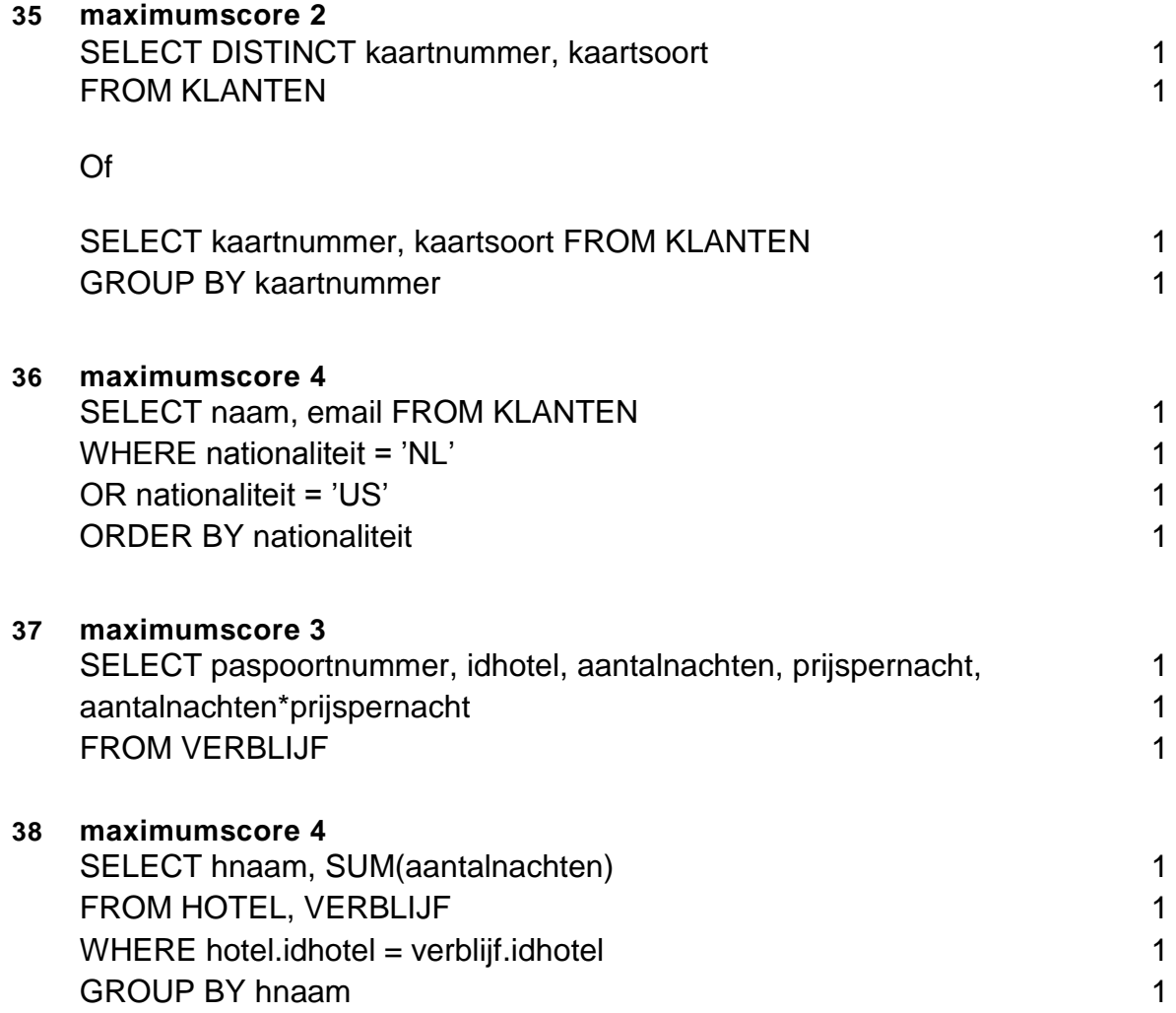

### **Normaliseren**

#### **39 maximumscore 1**

Totaal pakket en Te betalen

#### **40 maximumscore 2**

Groep 1: pakketcode, pakketnaam, aantal 1 Groep 2: onderdeel, naam onderdeel, prijs onderdeel 1

*Bij vraag 41 tot en met 44 geldt voor elke fout 1 punt aftrekken. Fouten zijn:*

- *- geen sleutel of verkeerde sleutel*
- *- ontbrekend veld in een bestand*
- *- een veld afhankelijk gesteld van een verkeerde sleutel*
- *- een tabel niet gemaakt*
- *- een tabel of verzameling van tabellen gemaakt die overbodig zijn of die niet op basis van de methode van Codd zijn ontstaan.*

*Indien de uitwerking van een vraag naast alle juiste onderdelen ook nog overbodige delen bevat, bijvoorbeeld een extra tabel die op grond van de methode van Codd niet ontstaat, per vraag maximaal 1 punt aftrekken.*

#### **41 maximumscore 4**

KLANT(email, naam, categoriecode, categorienaam) BESTELDPAKKET(email, pakketcode, pakketnaam, aantal) PAKKETONDERDEEL(pakketcode, onderdeel, naamonderdeel, prijsonderdeel)

*KLANT 1 punt, BESTELDPAKKET 2 punten en PAKKETONDERDEEL 1 punt. Bij BESTLEDPAKKET, 1 fout, 1 punt eraf.*

#### **42 maximumscore 2**

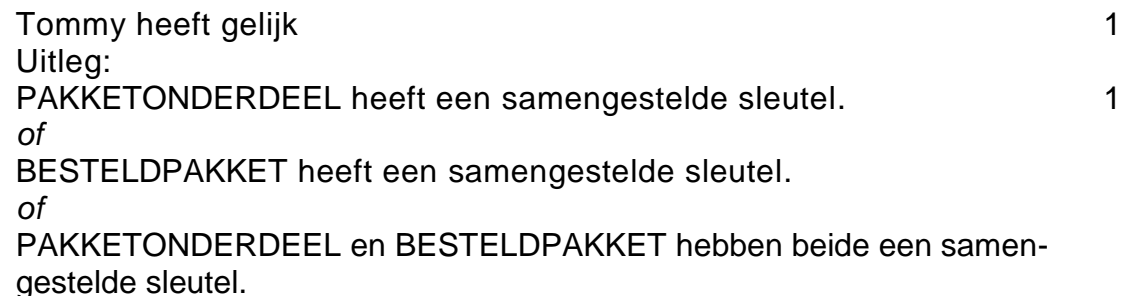

#### **43 maximumscore 5**

KLANT(email, naam, categoriecode, categorienaam) BESTELDPAKKET(email, pakketcode, aantal) PAKKET(pakketcode, pakketnaam) PAKKETONDERDEEL(pakketcode, onderdeel) ONDERDEEL(onderdeel, naamonderdeel, prijsonderdeel)

*De 2<sup>e</sup> normaalvorm correct opgeschreven: 1 punt. Hierbij impliceert correct alleen het noemen van alle vijf tabellen waarmee het 2<sup>e</sup> normaalvorm eindigt. De tabellen hoeven niet of niet goed gedefinieerd te zijn. De twee nieuwe tabellen BESTELDPAKKET en ONDERDEEL goed gemaakt: 2 punten, 1 punt per nieuwe tabel.* 

*De drie tabellen BESTELDPAKKET, PAKKETONDERDEEL en ONDERDEEL goed gedefinieerd: 2 punten. Voor elke fout, 1 punt eraf.*

# **Programma Structuur Diagram (PSD's)**

#### **44 maximumscore 5**

Submoduul AFTELLEN

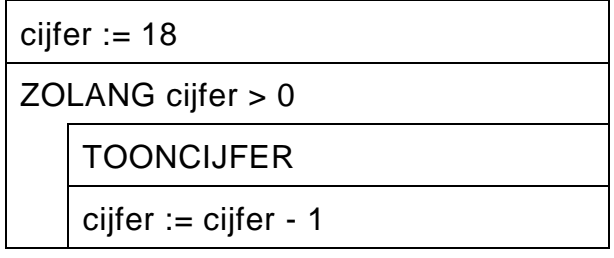

*Schema is juist en volledig getekend: 1 punt Elke correcte opdracht is: 1 punt Correct houdt in: opdracht of criterium is juist en het staat op de juiste plaats in het schema.*

#### **45 maximumscore 8**

#### hoofdmoduul BARBEZOEK

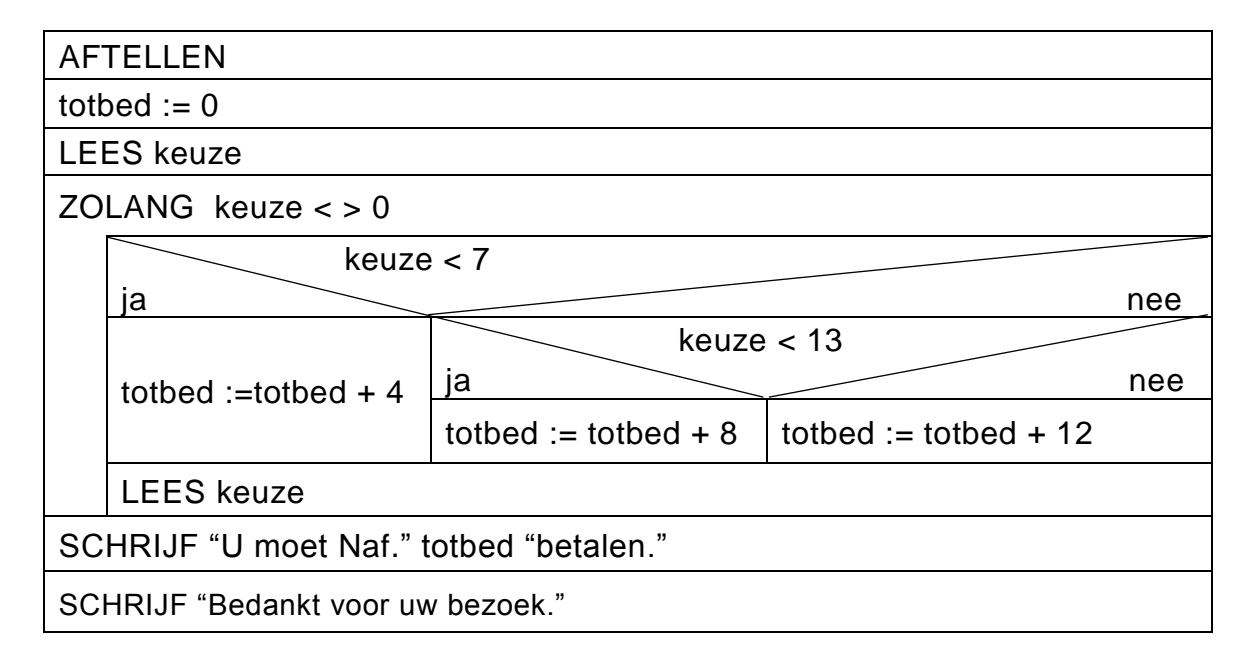

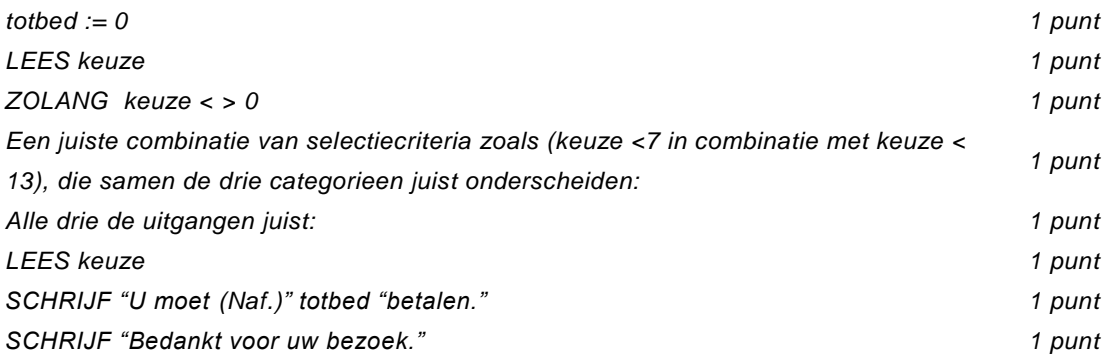

*Maximaal 1 maal punt aftrekken voor het weglaten van aanhalingstekens (dubbele*

*" " of enkele ' ') bij de alfanumerieke constanten.*

*Naf. niet erbij gezet om af te drukken, geen punt aftrekken.*